# Mapeo de cuencas y Secciones geológicas

Archivos modificados con autorización de su creador: Ing. Javier Arellano G.

## **MÉTODOS DE MAPEO DE CUENCAS**

Modelado Geológico (estratigrafía, tipo de estructuras, distribución de facies, definición del yacimiento)

- Mapas de contorno de estructuras • Mapas de isopacas **Mapas de facies**  Mapas paleogeográficos Mapas paleogeológicos
	- **Secciones geológicas**

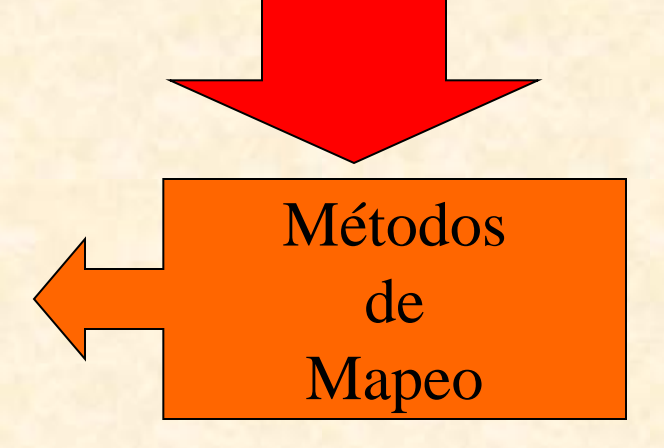

Área geográfica concreta Intervalo de tiempo geológico determinado Distribución areal, configuración y orientación de unidades estratigráficas

Documentación de Localizaciones **Exploratorias** 

## **MÉTODOS DE MAPEO DE CUENCAS**

Mapas de contorno de estructuras

- **Mapas de isopacas** 
	- **Mapas de facies**
- **Mapas paleogeográficos**
- Mapas paleogeológicos
	- Secciones geológicas

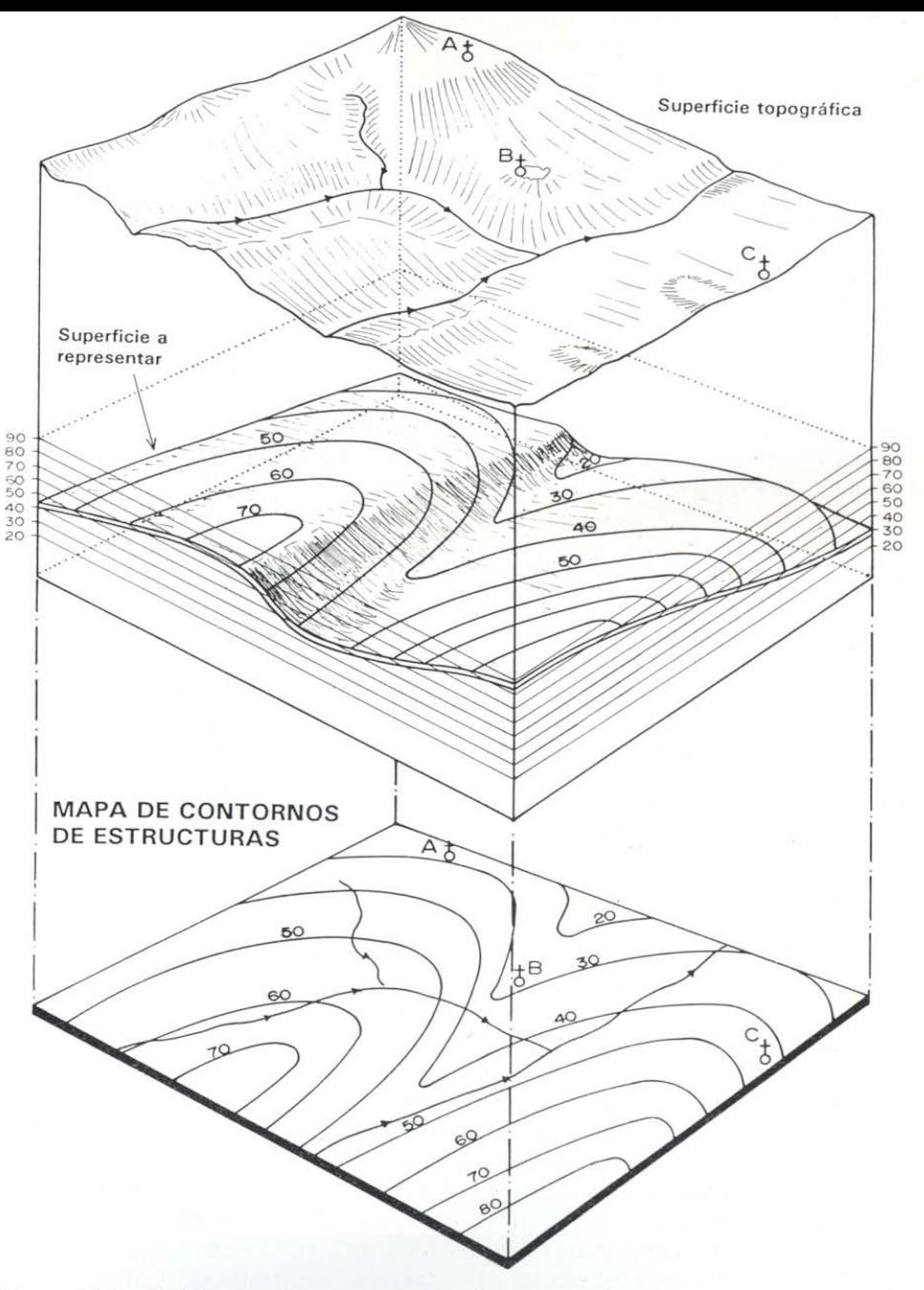

Figura 18.1.- Gráfico en el que se expresa el concepto de un mapa de contornos de estructuras. El mapa se elabora para la superficie de separación de dos unidades litoestratigráficas y su posición queda expresada mediante curvas de nivel.

#### •Mapas de contorno de estructuras

Es un mapa topográfico de una superficie de separación entre dos unidades litoestratigráficas. Excepcionalmente se refiere a una superficie de falla.

Este tipo de mapas muestra la configuración geométrica de la superficie seleccionada mediante líneas de contorno, que son líneas que unen puntos de igual elevación o profundidad con respecto a un punto de referencia.

Separa dos formaciones superpuestas.

**Si representa profundidades se llaman isobatas.**

### GEOLOGÍA ESTRUCTURAL LOCAL DEL CAMPO TARATUNICH

#### **SONDA DE CAMPECHE**

#### •Mapas de contorno de estructuras

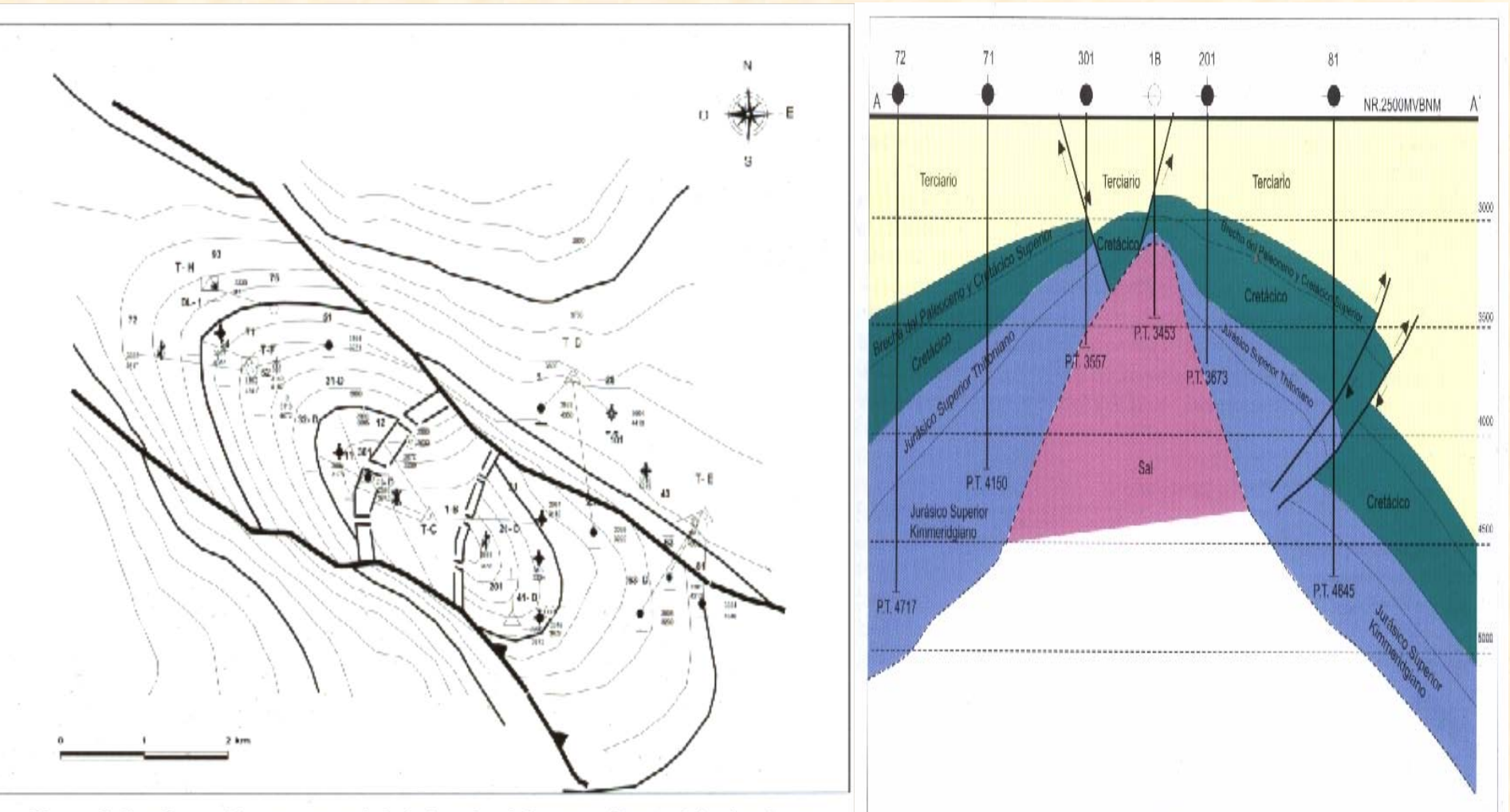

Figura 2. Configuración estructural de la brecha del campo Taratunich, donde se puede ver la distribución de fallas y bloques.

Figura 3. Sección estructural tipo del campo Taratunich. Se muestra la distribución de las formaciones y la intrusión salina, en la dirección del bloque 301 al 201.

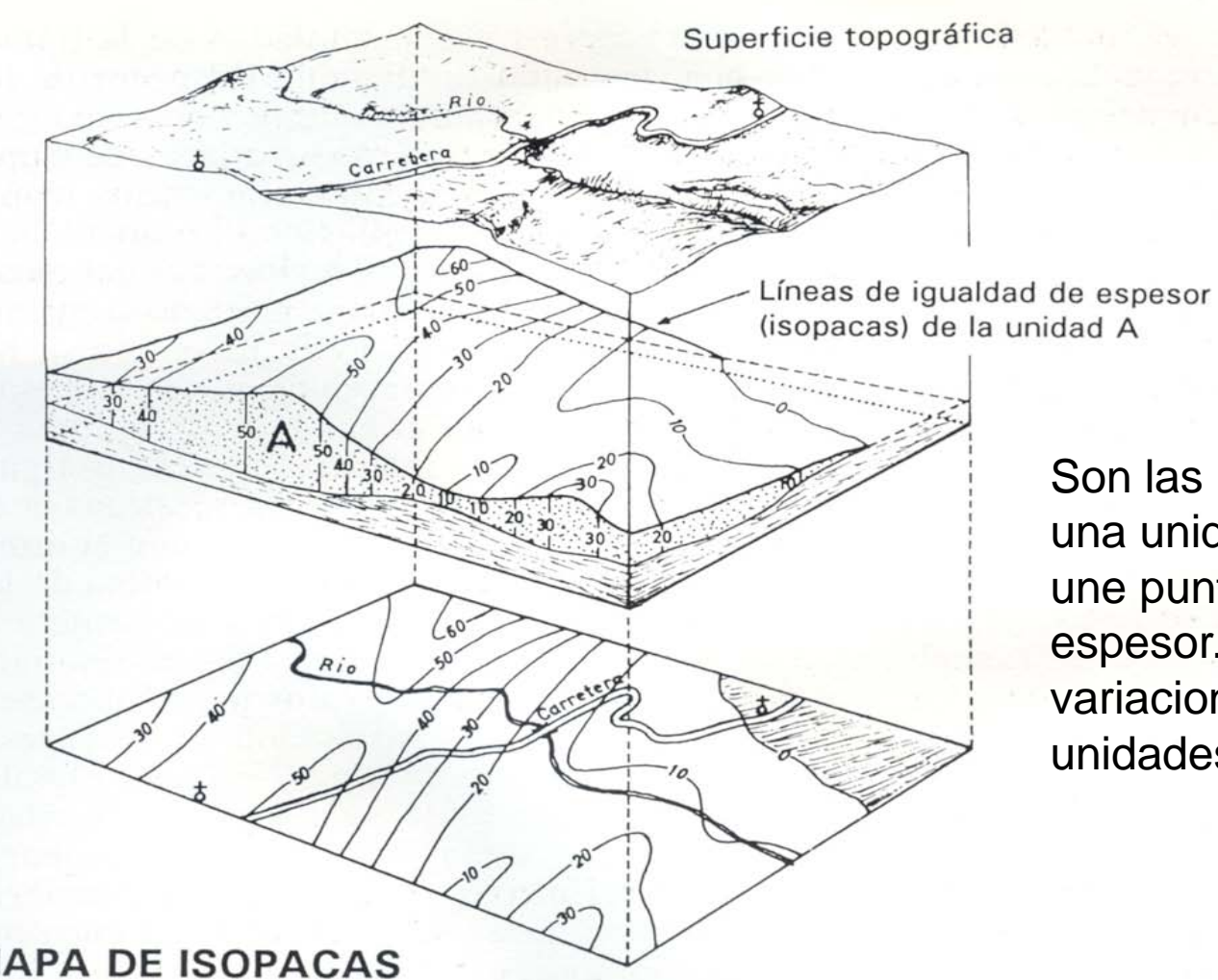

Son las líneas trazadas sobre una unidad litoestratigráfica que une puntos de igual valor de espesor. Se expresan las variaciones de espesor de las unidades.

**MAPA DE ISOPACAS** 

Utilizados para conocer el espesor de las rocas almacenadoras

## *Mapa de isolineas*

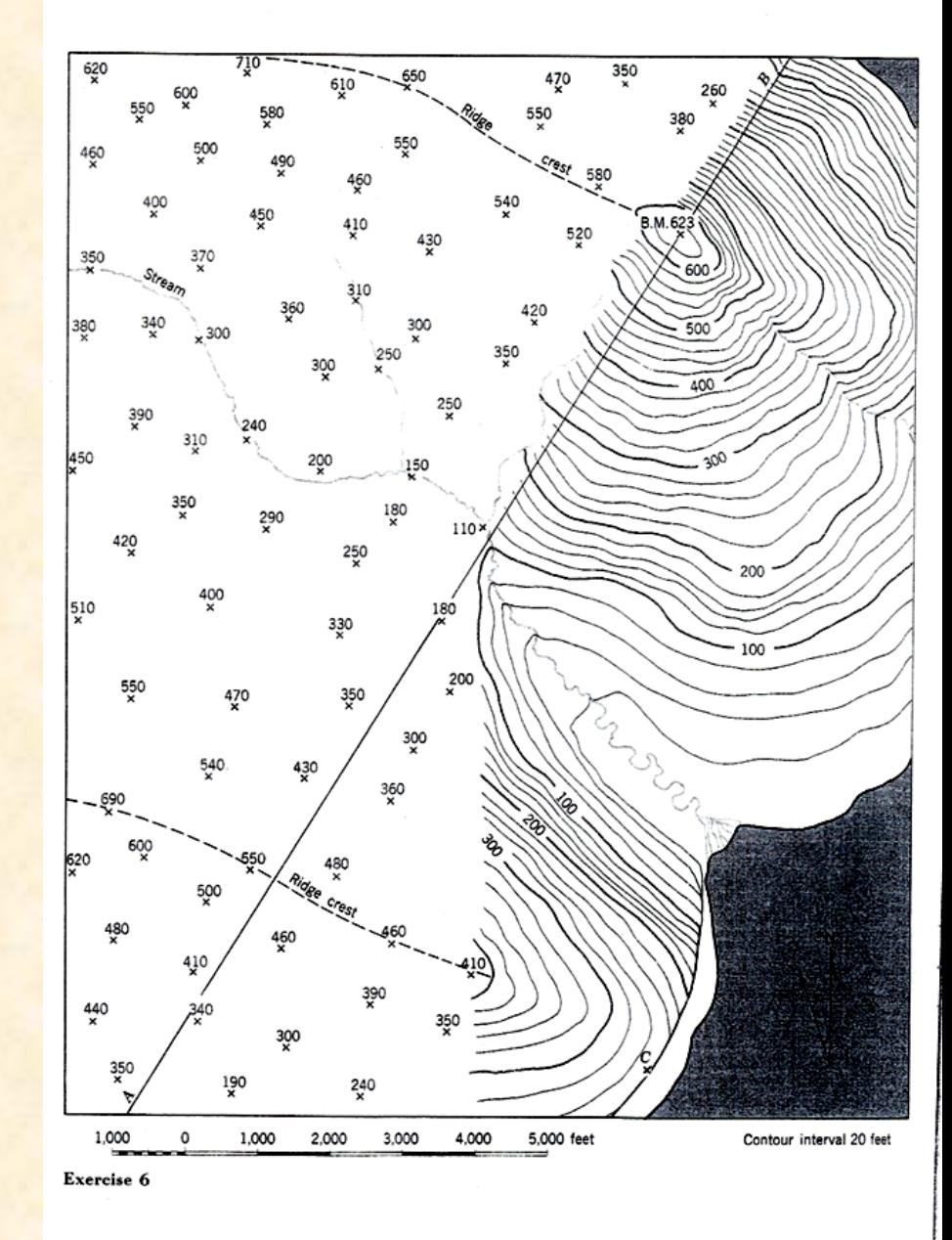

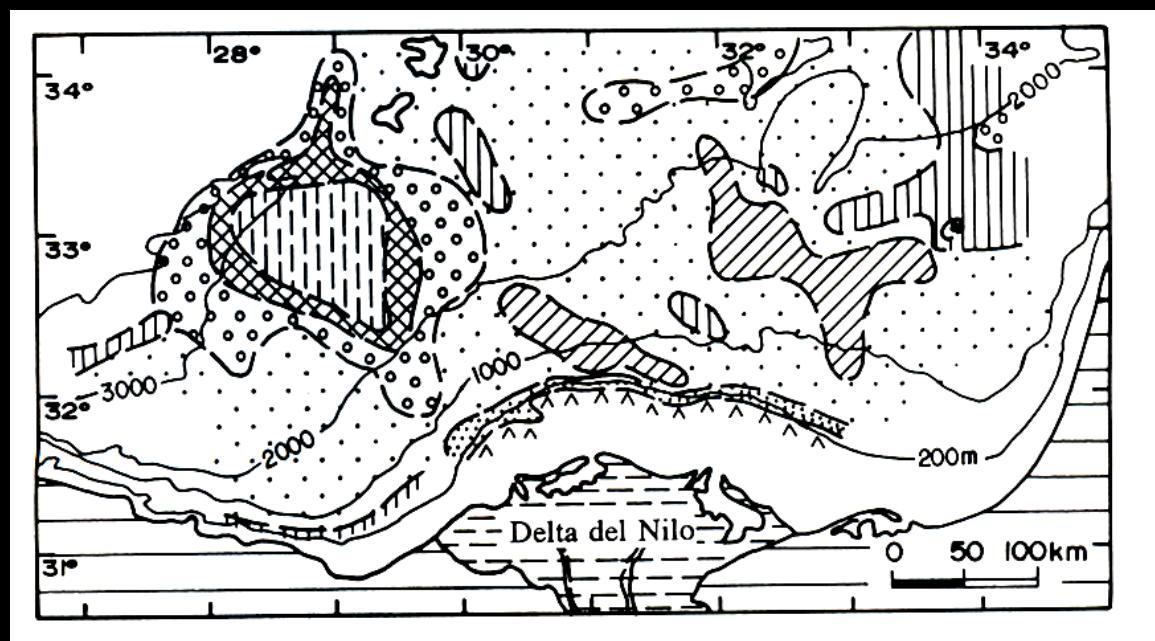

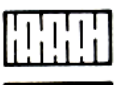

Arenas gruesas de relleno de canal y arenas turbidíticas

Secuencias turbidíticas arenosas y lodos hemipelágicos

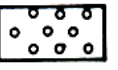

Turbiditas limosas y lodosas, y lodos hemipelágicos

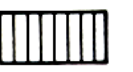

Turbiditas lodosas y limosas (estas minoritarias), y lodos hemipelágicos

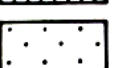

Lodos hemipelágicos y turbiditas lodosas

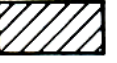

Lodos hemipelágicos

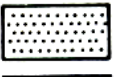

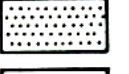

Depósitos hemipelágicos y de prodelta

2000 Batimetría en metros

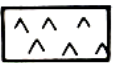

Lodos y arenas neríticas

Figura 18.6.- Ejemplo de mapa de facies no cuantificado, en el que se muestra la distribución areal de las facies dominantes en un medio sedimentario actual. Mapa de facies para los sedimentos recientes del Delta del Nilo según Maldonado y Stanley (1979).

#### **Mapas de facies**

Es una representación gráfica, referida a un intervalo de tiempo específico, en la que se indica con colores o tramas la distribución de cada tipo de facies.

Se contruyen con límites geográficos definidos y para un intervlo de tiempo concreto.

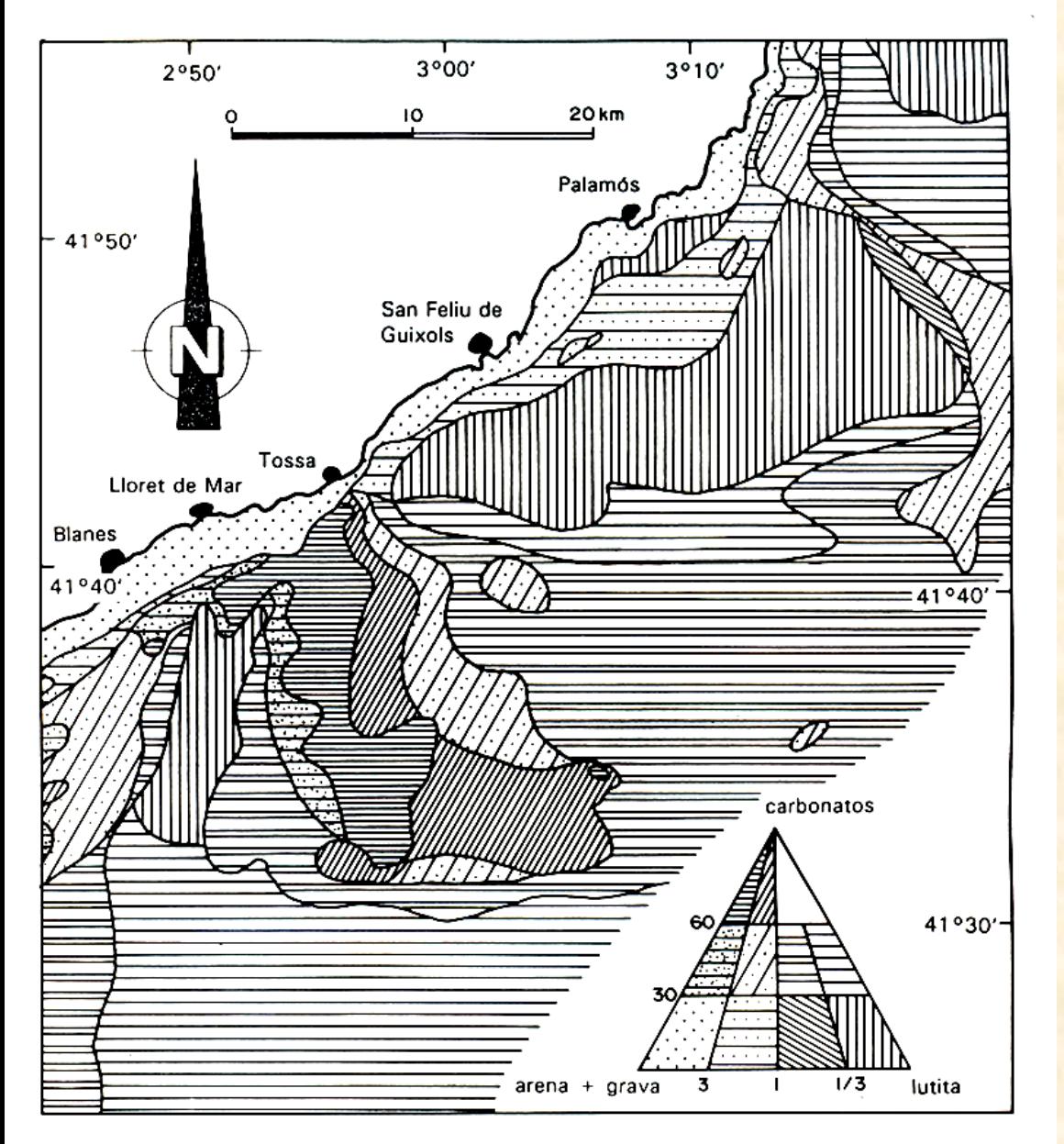

Figura 18.10.- Ejemplo de mapa de facies cuantificado de tres componentes para materiales recientes. Mapa de distribución de facies de sedimentos recientes en las plataformas marinas adyacentes a la Costa Brava (Cataluña, Mar Mediterráneo), elaborado a partir de los datos del Mapa Geológico de la Plataforma continental española, hoja 35-42A (Barcelona) del Inst. Tecn. Geol. Min. España (1989).

#### Mapas de facies

### Mapas paleogeográficos

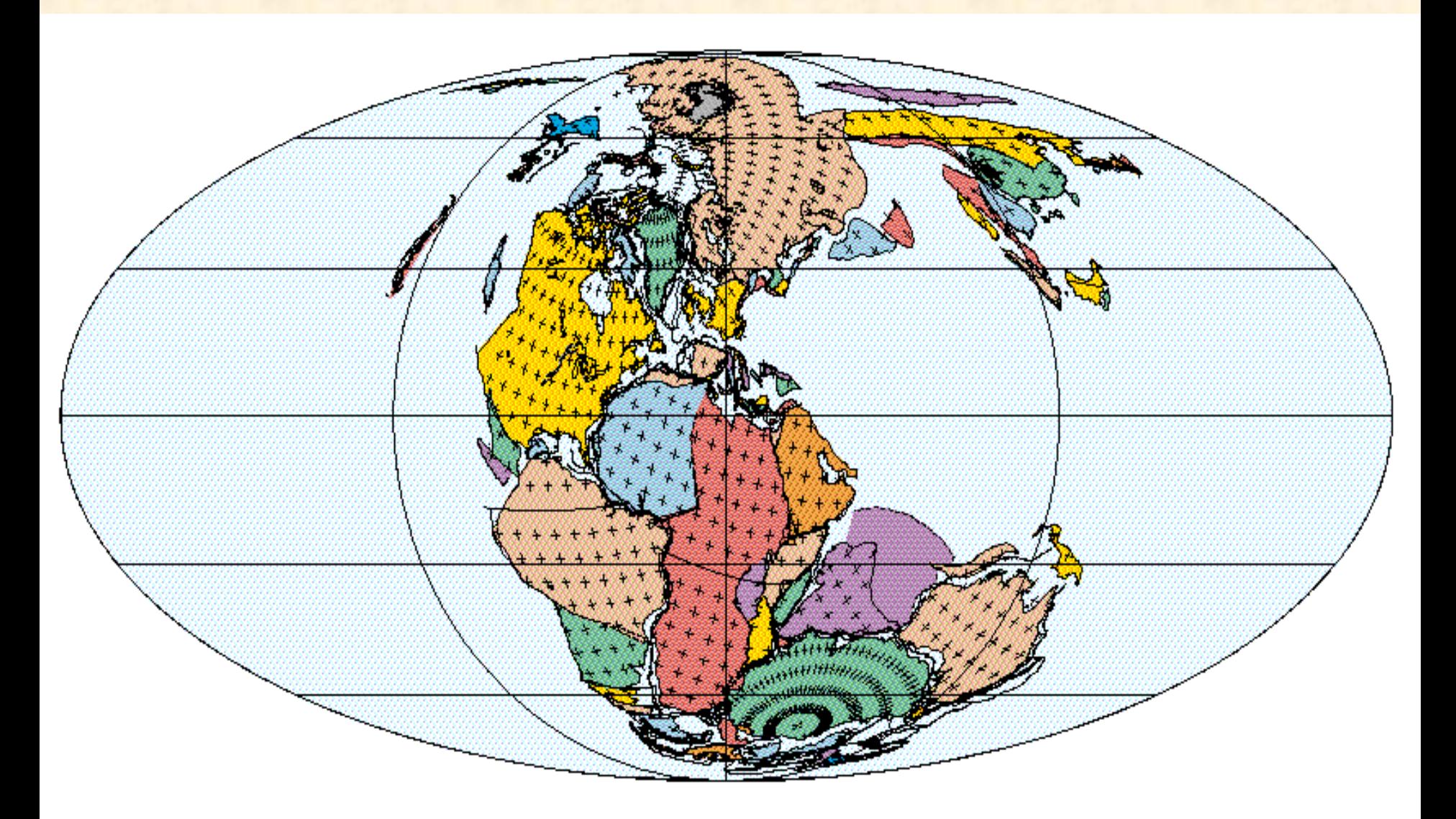

200 Ma Sinemurian (Early Jurassic)

PLATES/UTIG **July 1999** 

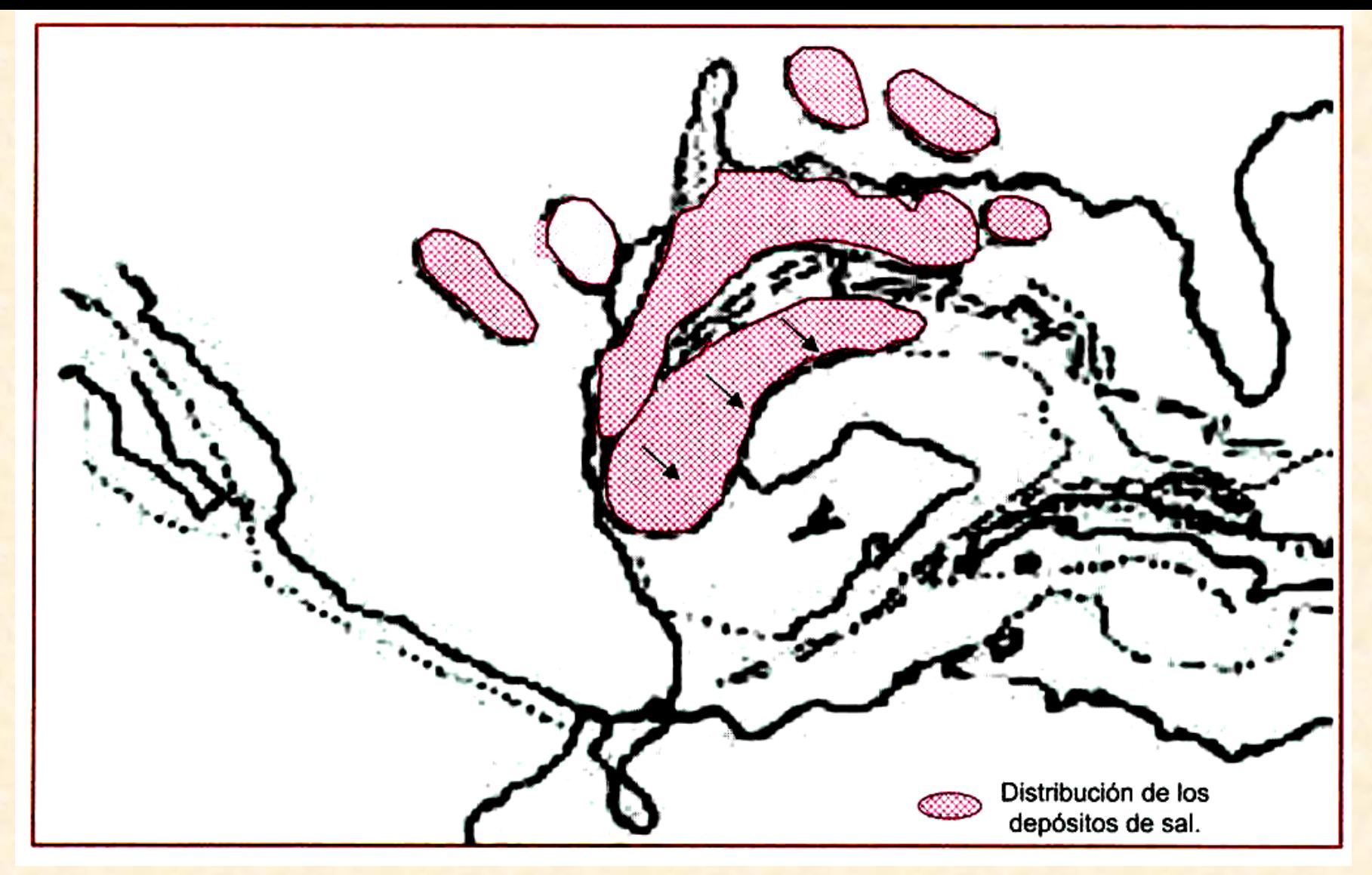

**Paleogeografía del Jurásico Medio. El movimiento del bloque de Yucatán hacia el sureste, durante el Jurásico Superior, provocó la separación de las grandes masas de sal.**

Mapas paleogeológicos

México en el **Oxfordiano** 

163 - 156 Ma

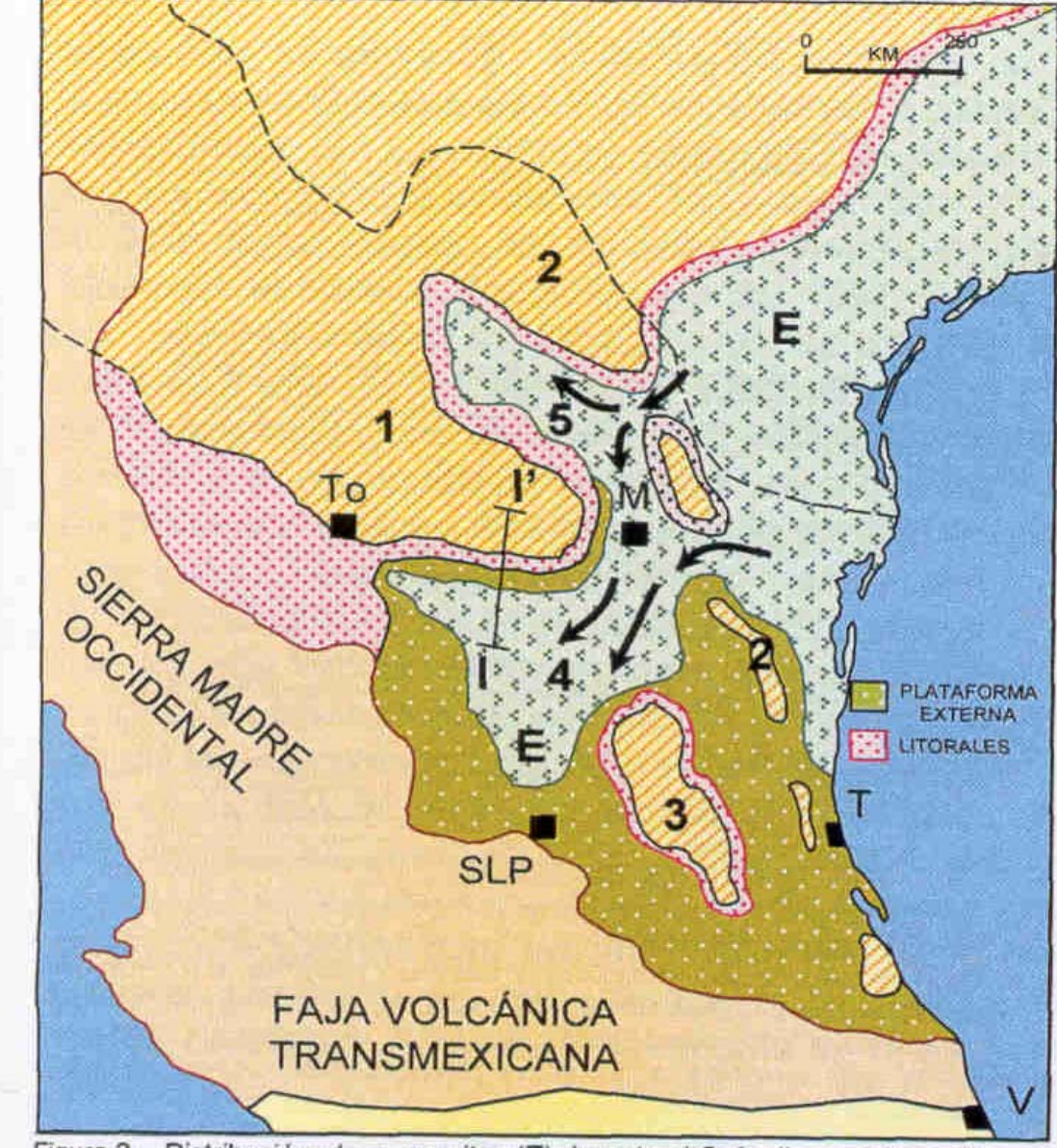

 $1$  cutui liua uc la Olchia

Figura 2.- Distribución de evaporitas (E) durante el Oxfordiano y elementos paleográficos: Península de Coahuila (1), Península y Archipiélago de Tamaulipas (2), Isla de Miquihuana (3), Cuenca del centro de México (4), Cuenca de Sabinas (5). Ciudades: Tampico (T), Monterrey (M), Torreón (To), Veracruz (V), San Luis Potosí (SLP), Cubierta Volcánica actual de la Sierra Madre Occidental y Faja Volcánica Transmexicana. La Sección I-I' se muestra en la Figura 6.

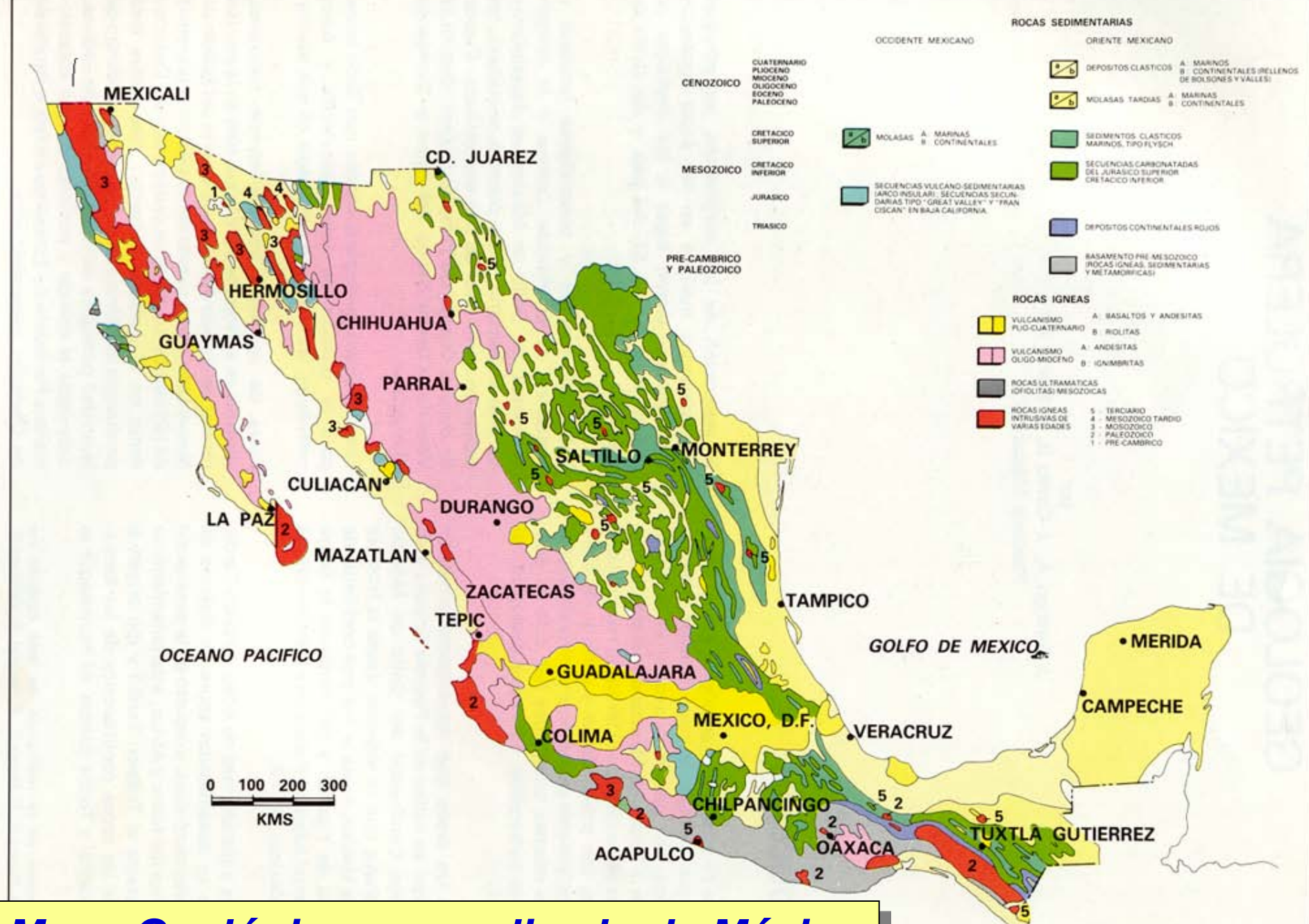

### *Mapa Geológico generalizado de México*

# Secciones geológicas

Una sección geológica es un corte vertical que se realiza con la finalidad de conocer la disposición de las rocas a profundidad.

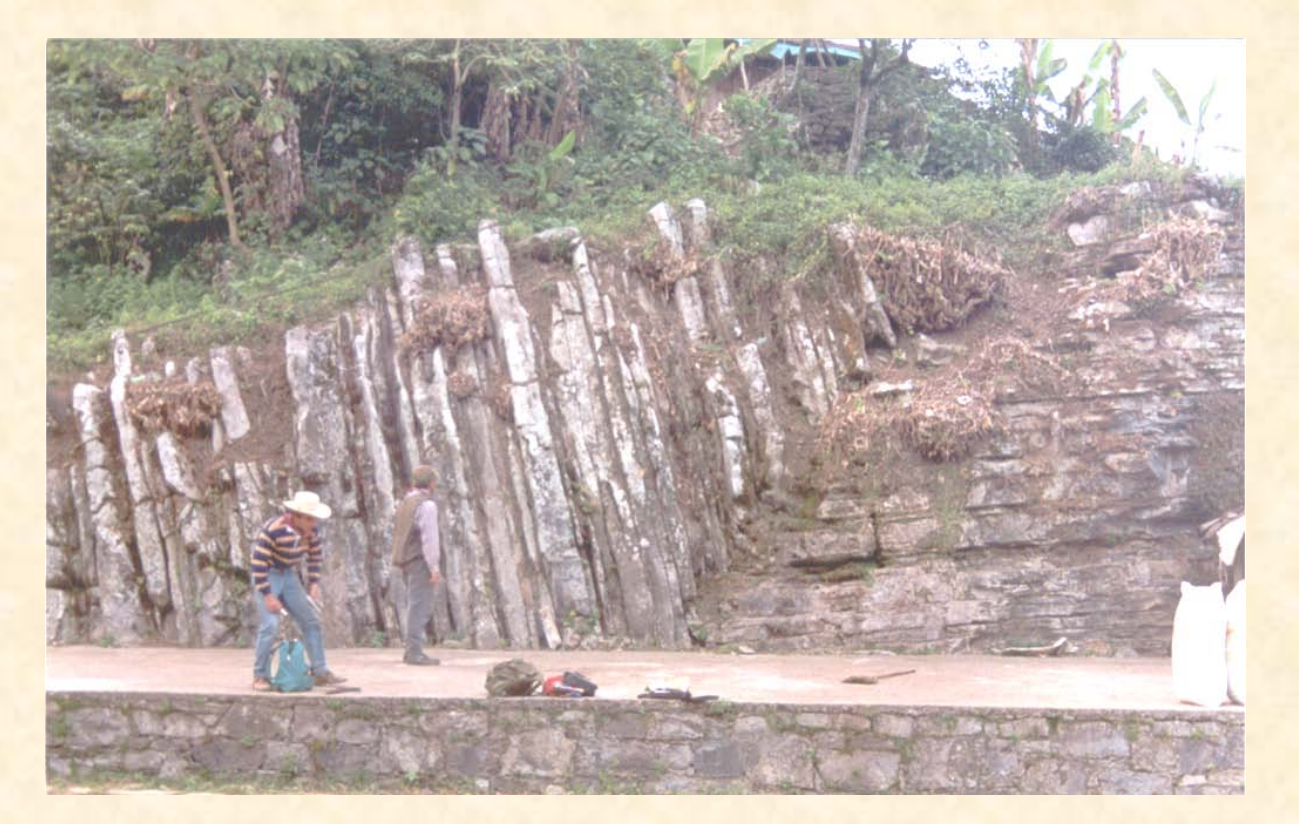

Sinclinal recostado en calizas arcillosas y lutitas de la Formación Agua Nueva, en un corte de camino en el poblado de Ayotoxco, Veracruz.

# Secciones geológicas

Las secciones geológicas surgen para percibir tridimencionalmente las estructuras, que es uno de los problemas que se plantean al interpretar un mapa geológico.

Una sección geológica utiliza todos los datos geológicos disponibles en la superficie del terreno, para mostrar con un alto nivel de certeza la configuración del subsuelo.

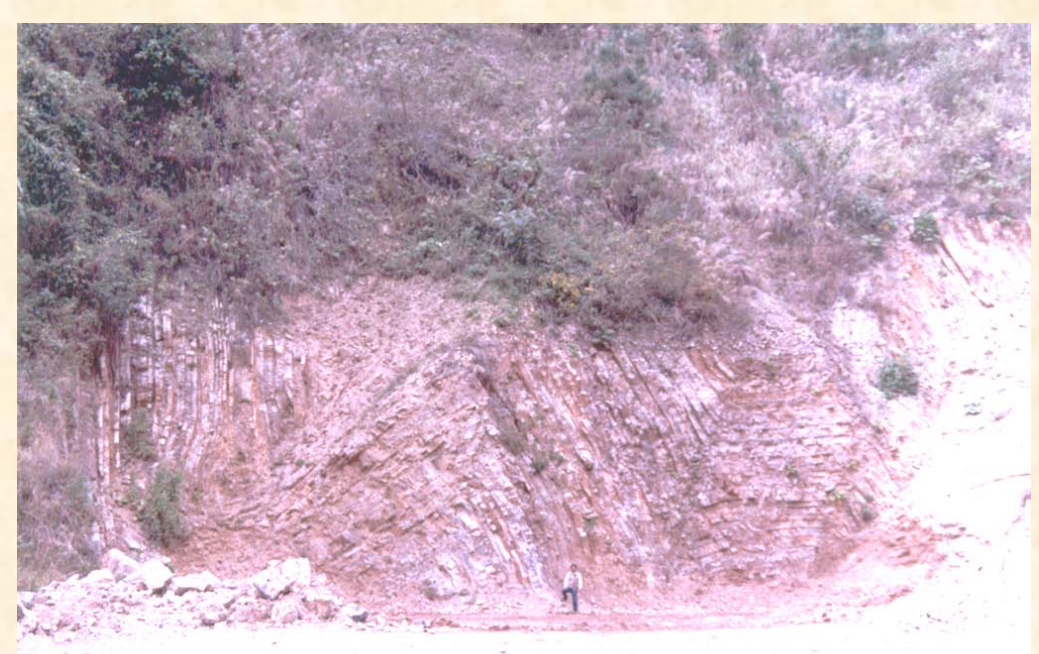

Anticlinales y sinclinales recostados en estratos de calizas, calizas arcillosas y lutitas de la Formación Pimienta, en el banco de material ubicado a un costado de la cortina de la Presa Necaxa, Puebla.

## Certidumbre en la construcción de SG

a) **Nivel superficial**: corresponde a la porción externa; la construcción de la sección se realiza mediante métodos de extrapolación, se utilizan sistemas gráficos considerando el máximo de datos precisos (sondeos e información de superficie).

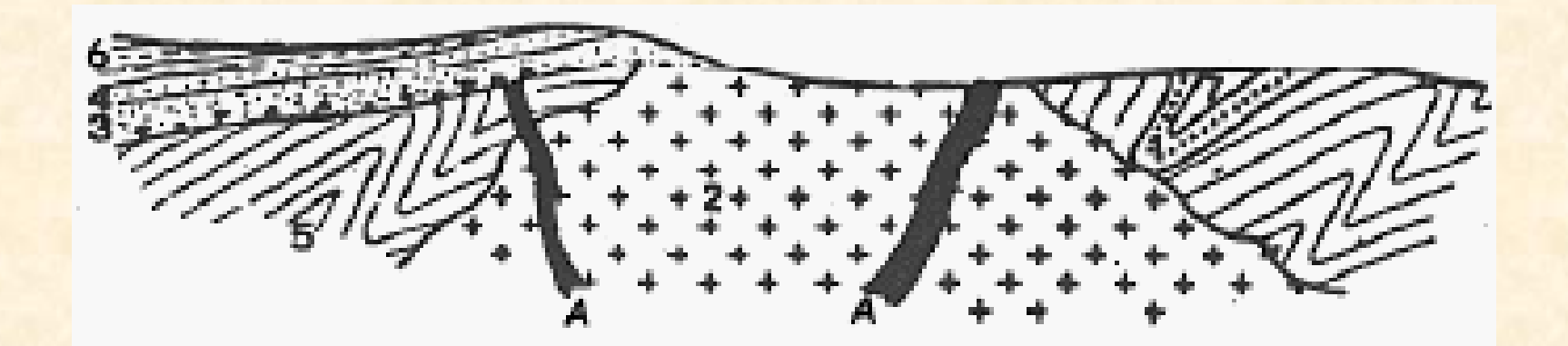

## Certidumbre en la construcción de SG

b) **Nivel de extrapolación interpretativa**: región próxima a la superficie topográfica. Existen menos datos concretos (métodos geofísicos). Se conjugan sistemas de reconstrucción gráfica con modelos interpretativos.

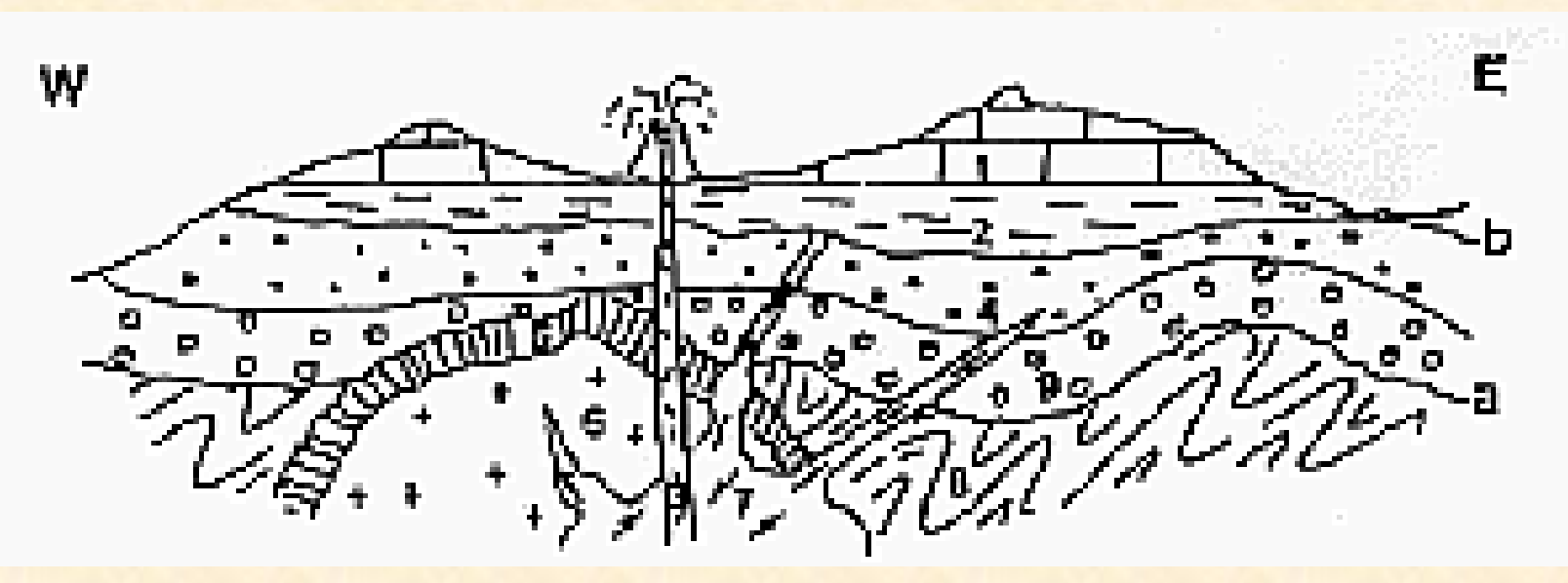

## Certidumbre en la construcción de SG

c) **Nivel de interpretación conceptual**: abarca la zona profunda y muy profunda. Los datos concretos son inexistentes. Se deducen de modelos teóricos de continuidad y estilo.

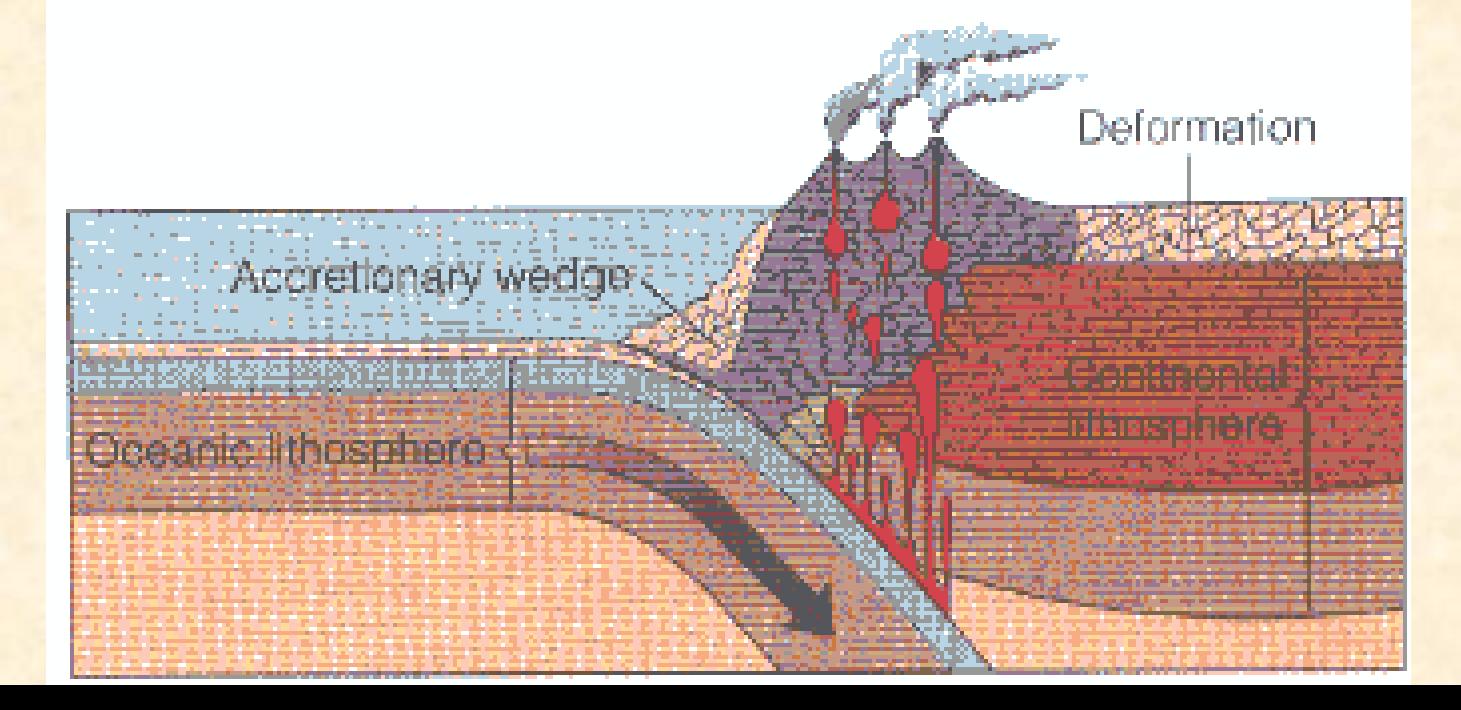

# Construcción de una SG

Al analizar un mapa geológico, el usuario puede localizar áreas de interés o áreas cuyas relaciones geométricas no sean claras.

Para comprender el problema se elige una o varias secciones geológicas, de preferencia perpendiculares a la estructura.

Una vez elegida la línea de sección, el trabajo se divide en dos etapas. $25$ 

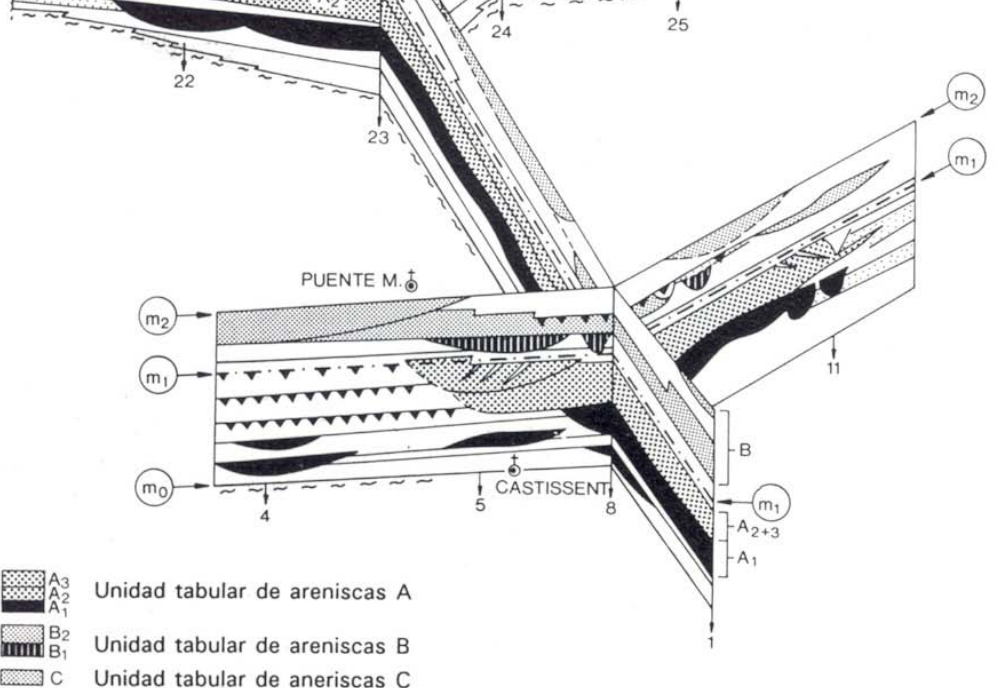

# Construcción de una SG

La construcción de una sección geológica se realiza en dos etapas principales:

• El dibujo del perfil topográfico.

• La interpretación de la sección con base en la información estratigráfica, estructural y geomorfológica expuesta en el entorno de la línea de sección.

La profundidad de la reconstrucción varía de acuerdo con la densidad de la información, el espesor de las unidades involucradas, las características geométricas de las estructuras la información de pozos y la información geofísica.

# El perfil topográfico

En un papel, de preferencia con cuadrícula milimétrica, dibuje a la escala elegida (escala vertical = escala horizontal), por lo general la misma de la planta, las líneas que expresan los trazos de los planos de cada curva vistas de perfil.

Transfiera al papel las distancias entre las curvas de nivel comprendidas entre los extremos de la línea de corte elegida; transfiera los puntos de inflexión así como los puntos de cambio de pendiente.

Una todos los puntos con una línea continua, que representará el perfil topográfico deseado.

Identifique los rasgos culturales y naturales más notables en la línea y rotúlelos en el sitio que le corresponda en el perfil.

Marque la orientación de la línea de sección en el extremo superior de la misma.

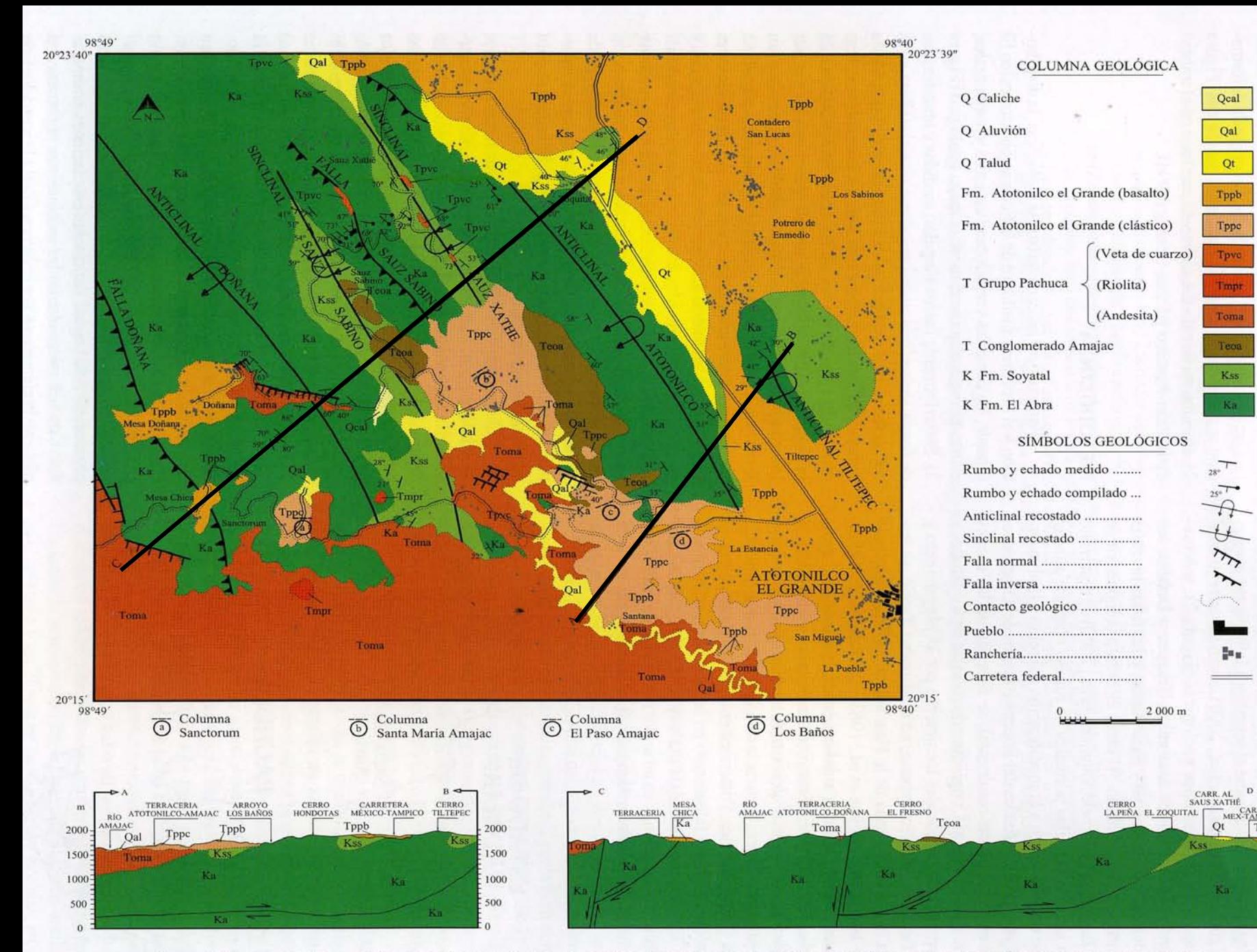

Figura 2. Mapa y secciones geológicas donde se indica la ubicación de las columnas estratigráficas medidas en la región de Santa María Amajac, Hidalgo.

Qcal

Qal

 $Qt$ 

Tppb

Tppc

Tpvc

Tropr

Toma

Teoa

Kss

Ka

 $28°$ 

Hu

CARR. AL<br>SAUS XATHÉ D

Qt

Ka

MEX-TAMPIC

**Tppb** 2000

1500

1000

500

 $2000 m$ 

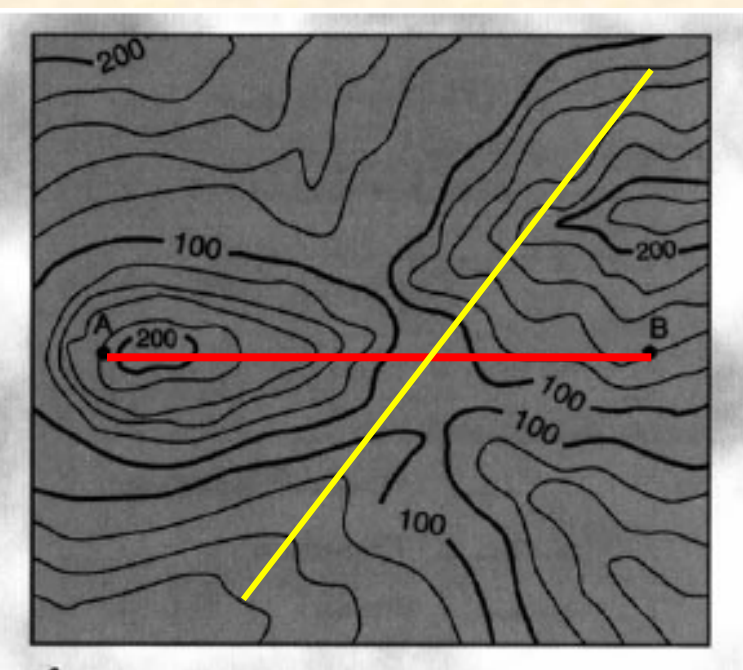

**1.** Traza una línea entre los dos puntos elegidos (A y B).

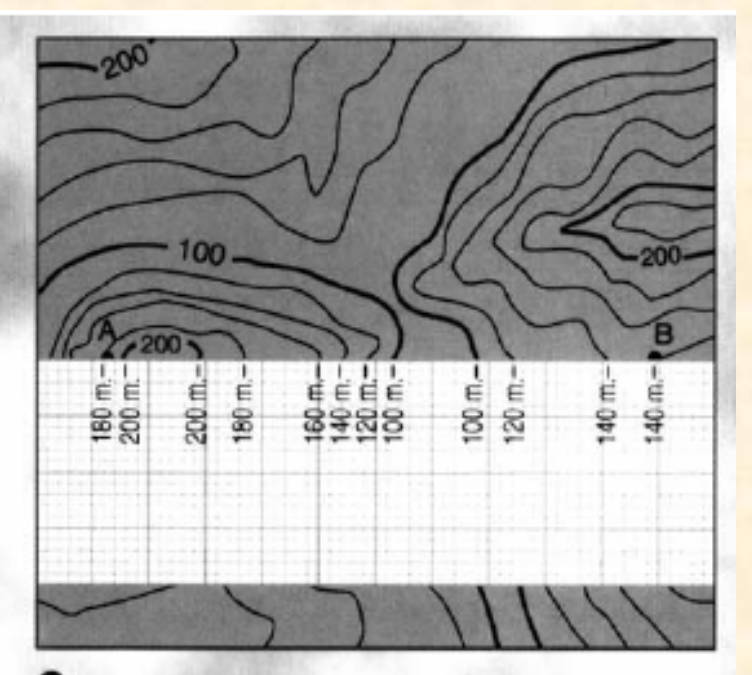

2. Coloca el papel milimetrado sobre la línea<br>trazada y marca las intersecciones entre la<br>línea y las curvas de nivel, anotando su cota.

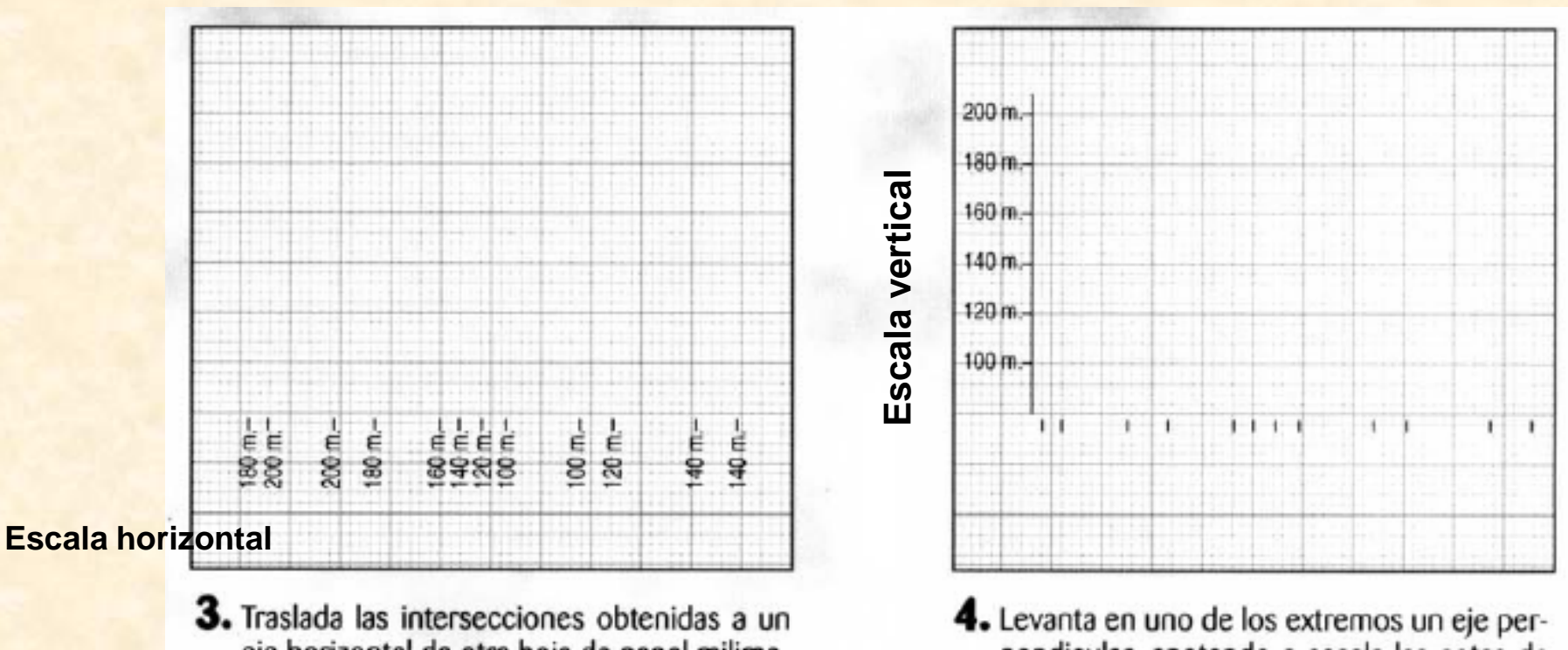

eje horizontal de otra hoja de papel milimetrado.

pendicular, anotando a escala las cotas de las curvas de nivel del eje horizontal.

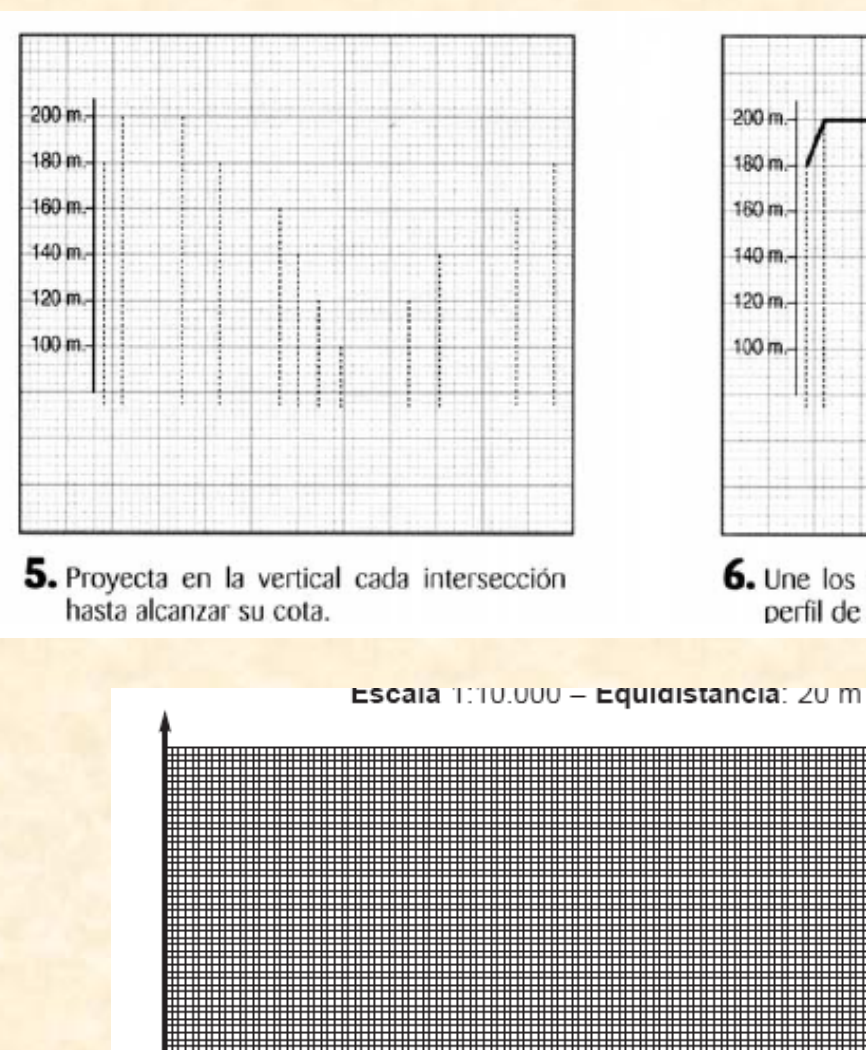

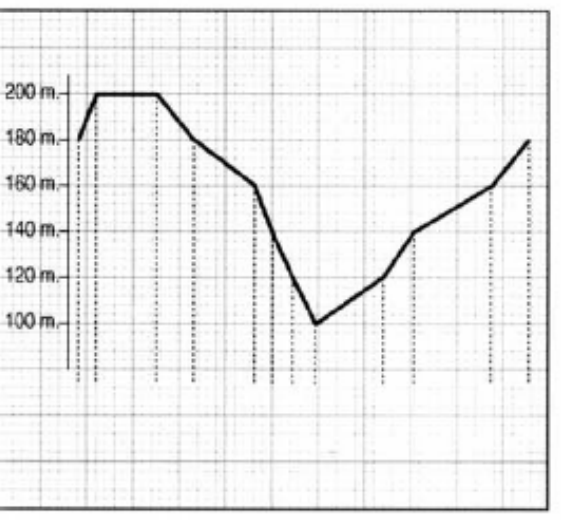

6. Une los diferentes puntos para obtener el perfil de la zona.

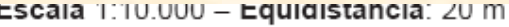

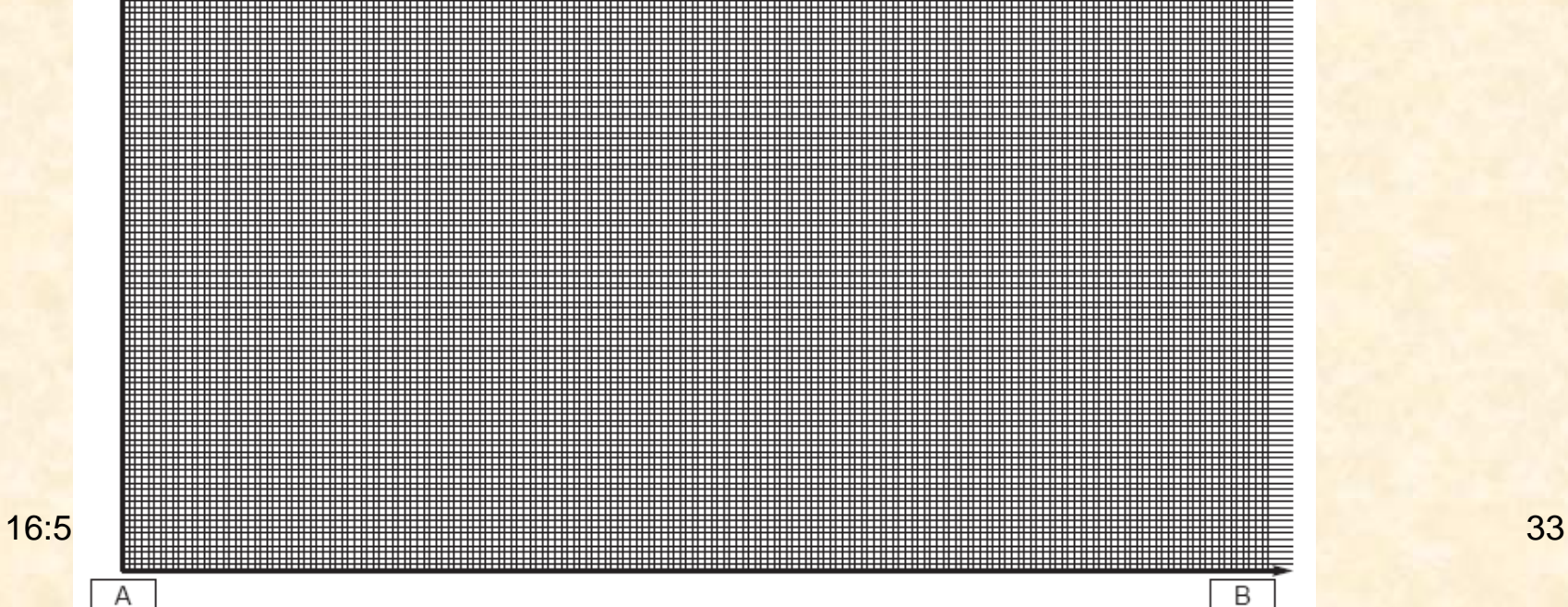

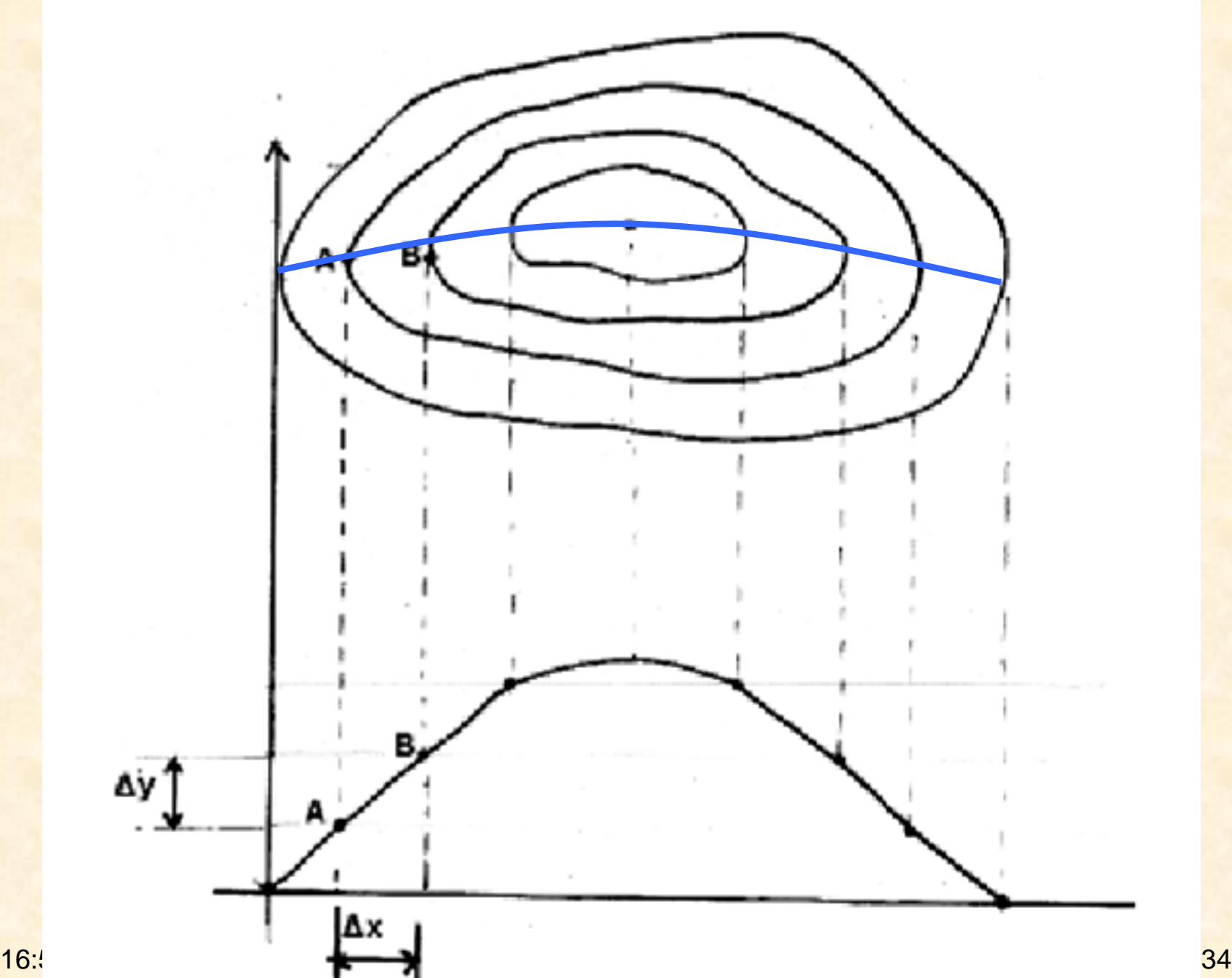

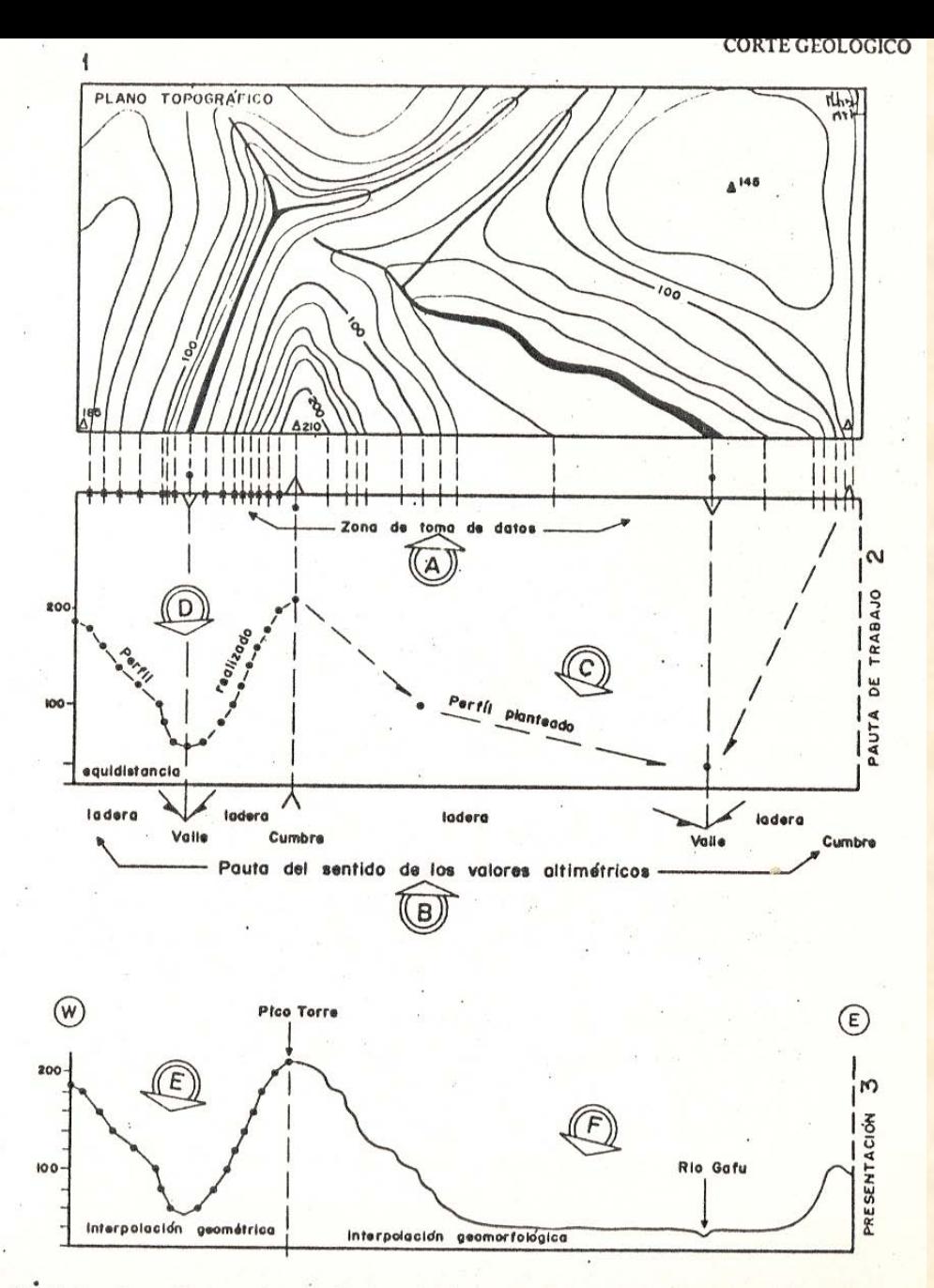

Fig. 2-2. – Procedimiento de trazado de un *perfil topográfico complejo*. 1: Plano topográfico<br>2: Papel milimetrado y organización del trabajo; (A) toma de datos del Mapa; (B) identifica-<br>ción de las zonas de cambio de sen

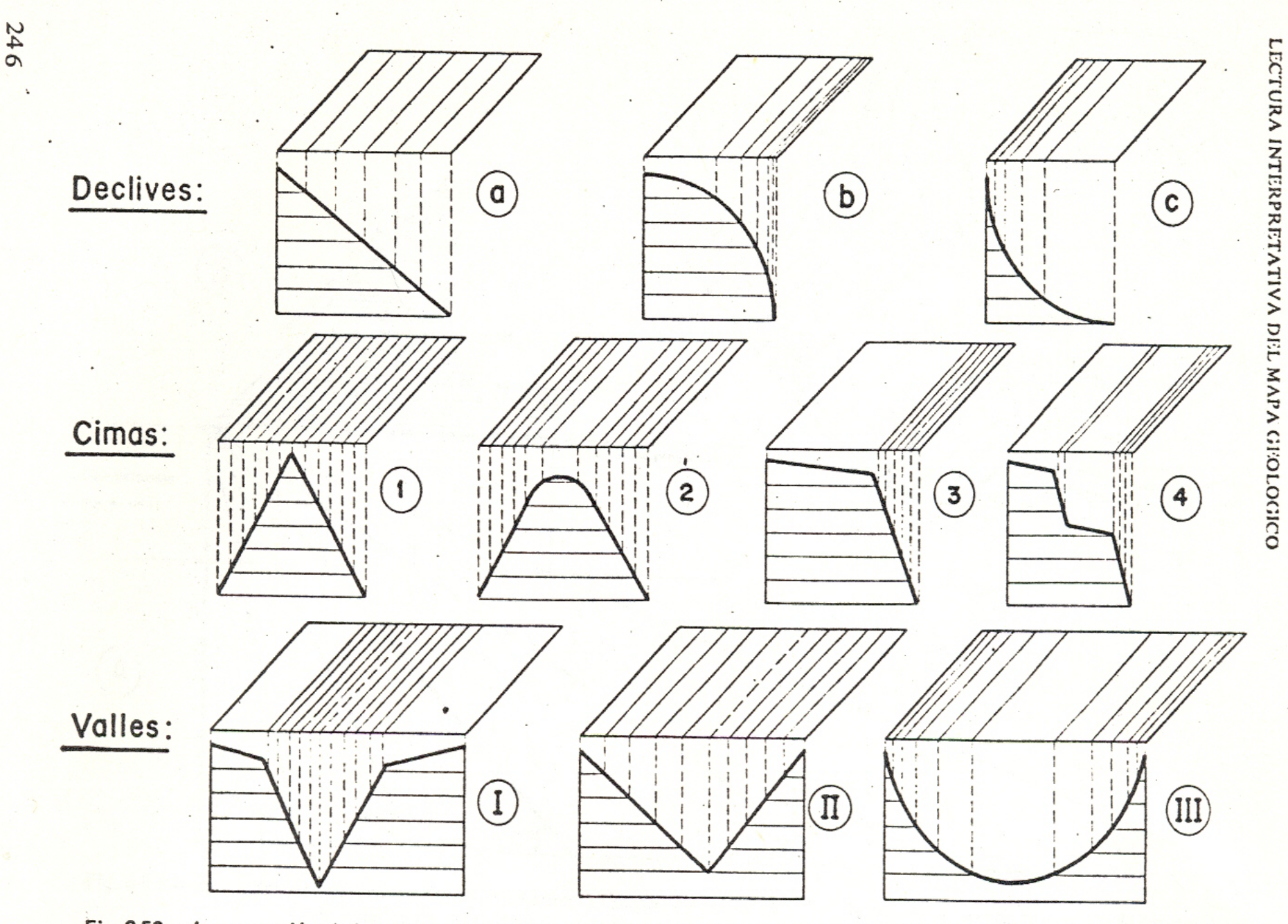

Fig. 3-52. - Interpretación de los declives a partir de las curvas de nivel. Forma adoptada en (i) declives (a, b, c); (ii) cimas (1, 2, 3, 4) y (iii) valles (1, 11, 111).

# Tarea 10. El perfil topográfico

- Construir los perfiles topográficos correspondientes a las cartas Topográficas escala 1:50 000
- F-14-C57 (San Pablo Tolimán),
- F-14-C58 (San Joaquín),
- F-14-C67 (Tequisquiapan) y
- F-14-C68 (Tecozautla) del Instituto Nacional de Estadística, Geografía e Informática (INEGI)

# Interpretación de la SG

Dibuje en los lugares correspondientes una línea que exprese la inclinación real o aparente de planos estructurales inclinados y horizontales (estratificación, fallas, discordancias, foliación, etc.)

- a) Estratigráficos:
	- Concordantes.
	- Discordantes.
- b) Estructurales o tectónicos:
	- Fallas normales.
	- Fallas inversas.
	- Fallas de desplazamiento lateral.

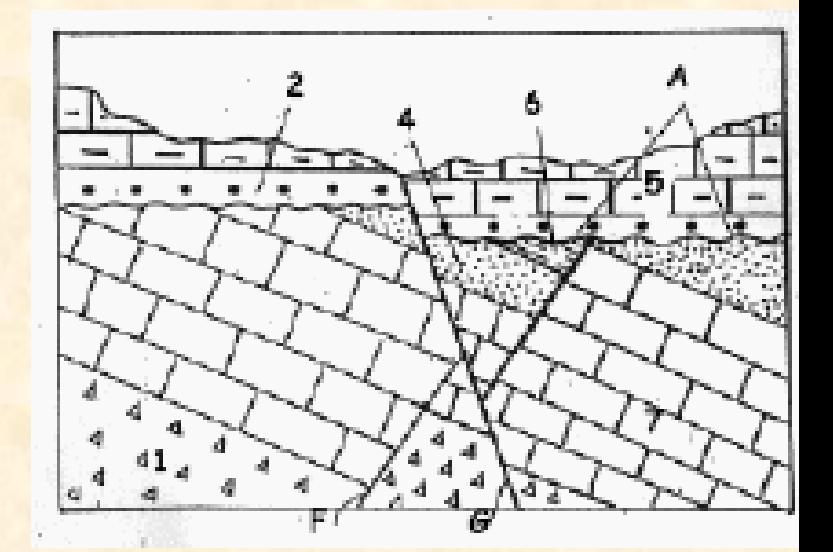

Simbología

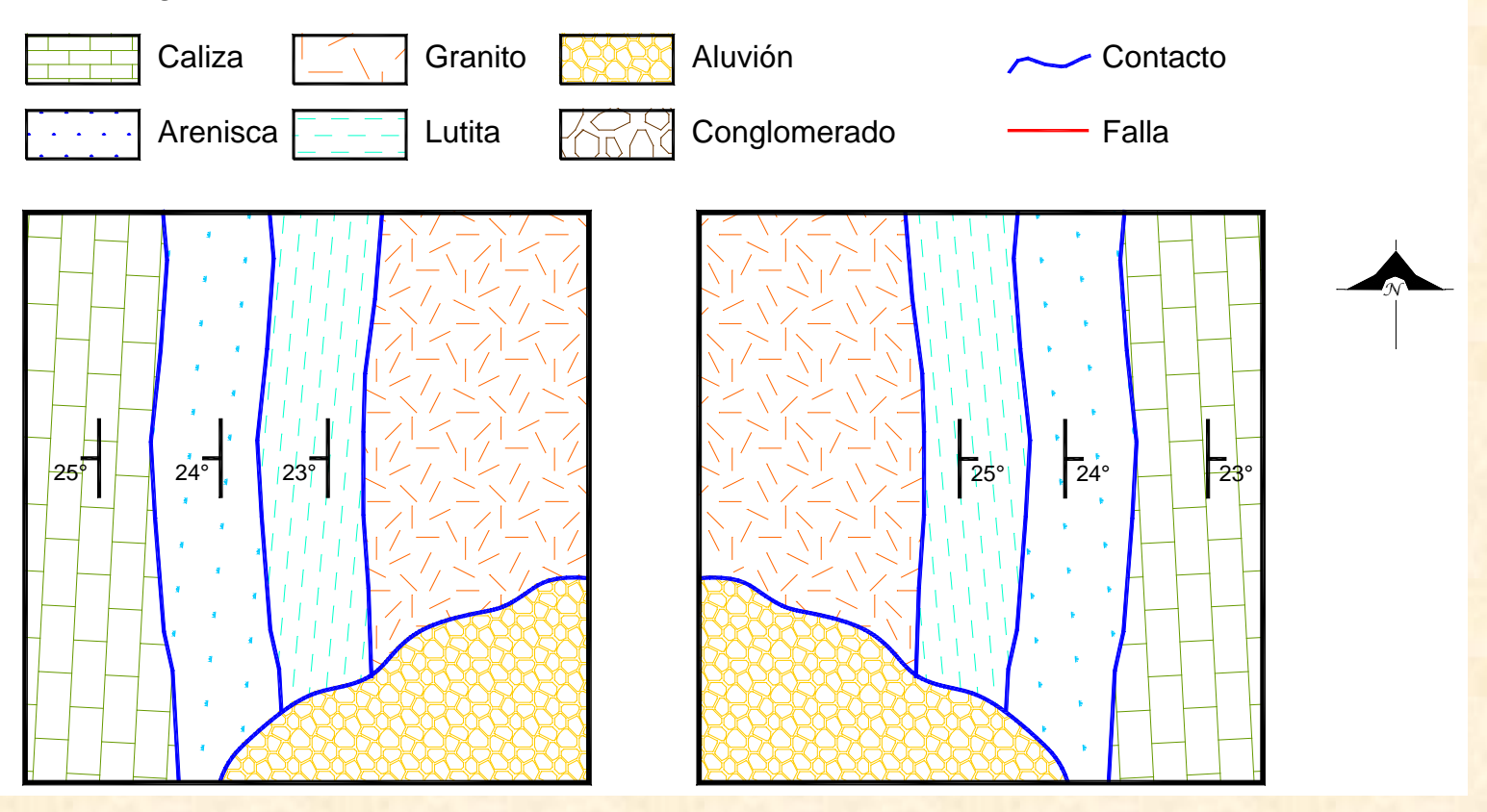

#### SIMBOLOGÍA GEOLÓGICA (En Mapas)

 $\approx$   $\approx$   $\approx$   $\approx$   $\approx$  $\oplus$ RP **A**  $0<sup>0</sup>$ Φ O

Contacto geológico verificado, aproximado, inferido, cubierto, difuso FALLA sin clasificar, normal, inversa, lateral, con dirección de deslizamiento ZONA DE FALLA, brechada, milonitizada

DIQUE, vertical, horizontal

VETA, vertical, horizontal

FRACTURA inclinada, vertical, horizontal

ANTICLINAL, buzante, asimétrico, recostado, sinforme SINCLINAL, buzante, asimétrico, recostado, antiforme ANTIFORME, SINFORME (Pliegues con secuencia estratigráfica desconocida) RUMBO Y ECHADO de estratificación, vertical, horizontal, invertido RUMBO Y ECHADO de foliación, vertical, horizontal, con dirección de lineación VOLCÁN, CONO CINERÍTICO, VOLCÁN ESCUDO, DOMO

MINA, CATA, BANCO DE MATERIAL, TERRERO a escala

CANTERA activa, inactiva, a escala

MANANTIAL, termal, mineral POZO PETROLERO aceite, gas, seco

POZO DE AGUA no artesiano, artesiano, seco

Tomado de: Silva R.. Mendoza, R. y Campos M., 2001

NIVEL DE CERTIDUMBRE EN LOS RASGOS LINEALES: Se ejemplifica con los tipos de linea en la simbología de los contactos geológicos. NIVEL DE CERTIDUMBRE EN LOS VALORES ANGULARES: 45° medido, ~45 aproximado, 30° -45° rango de valores.

 $\overline{\mathcal{G}}$ 

# Interpretación de la SG

Dibuje otras características estructurales que estén cortadas por la sección, como:

- a) Ejes de pliegues u otros rasgos de plegamiento.
- b) Estructuras ígneas.
- c) Fracturas.

W

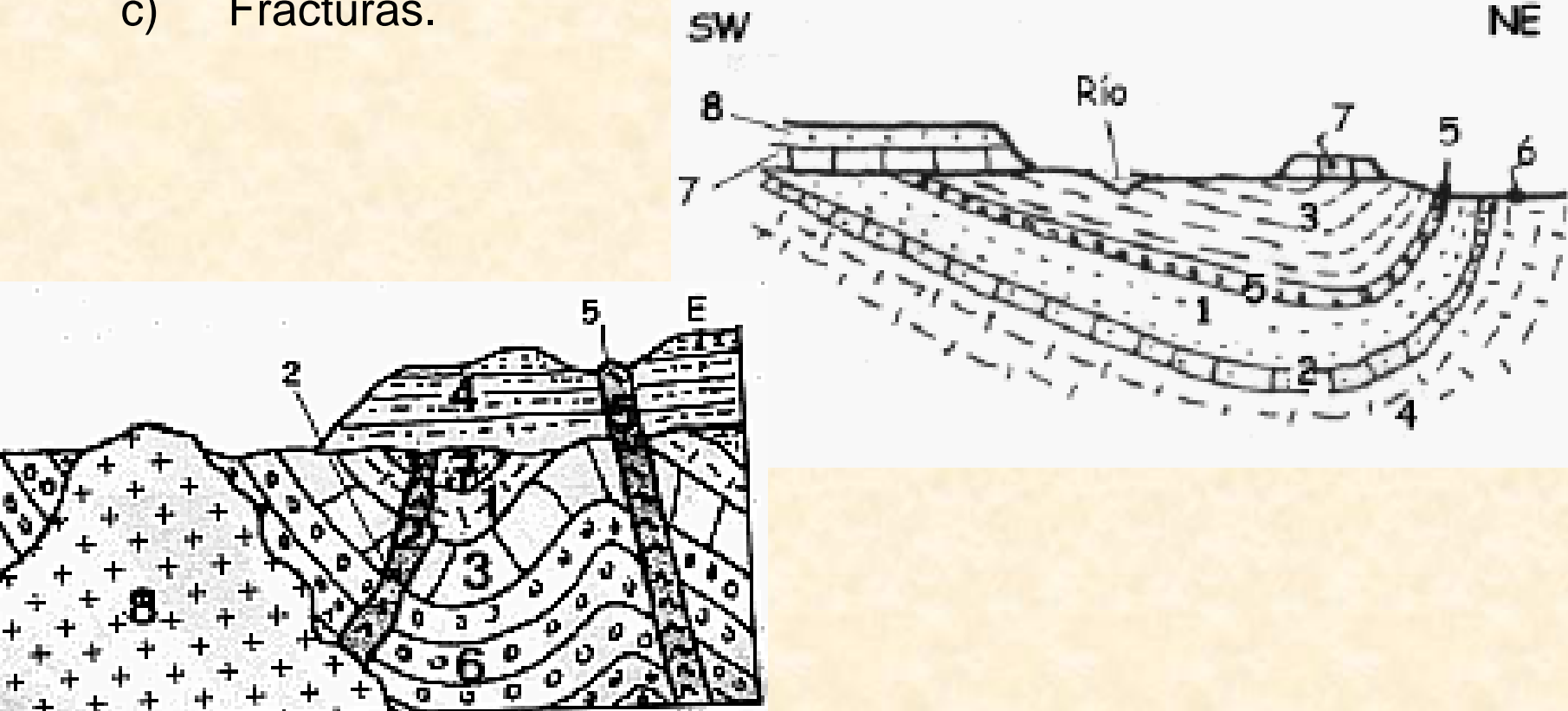

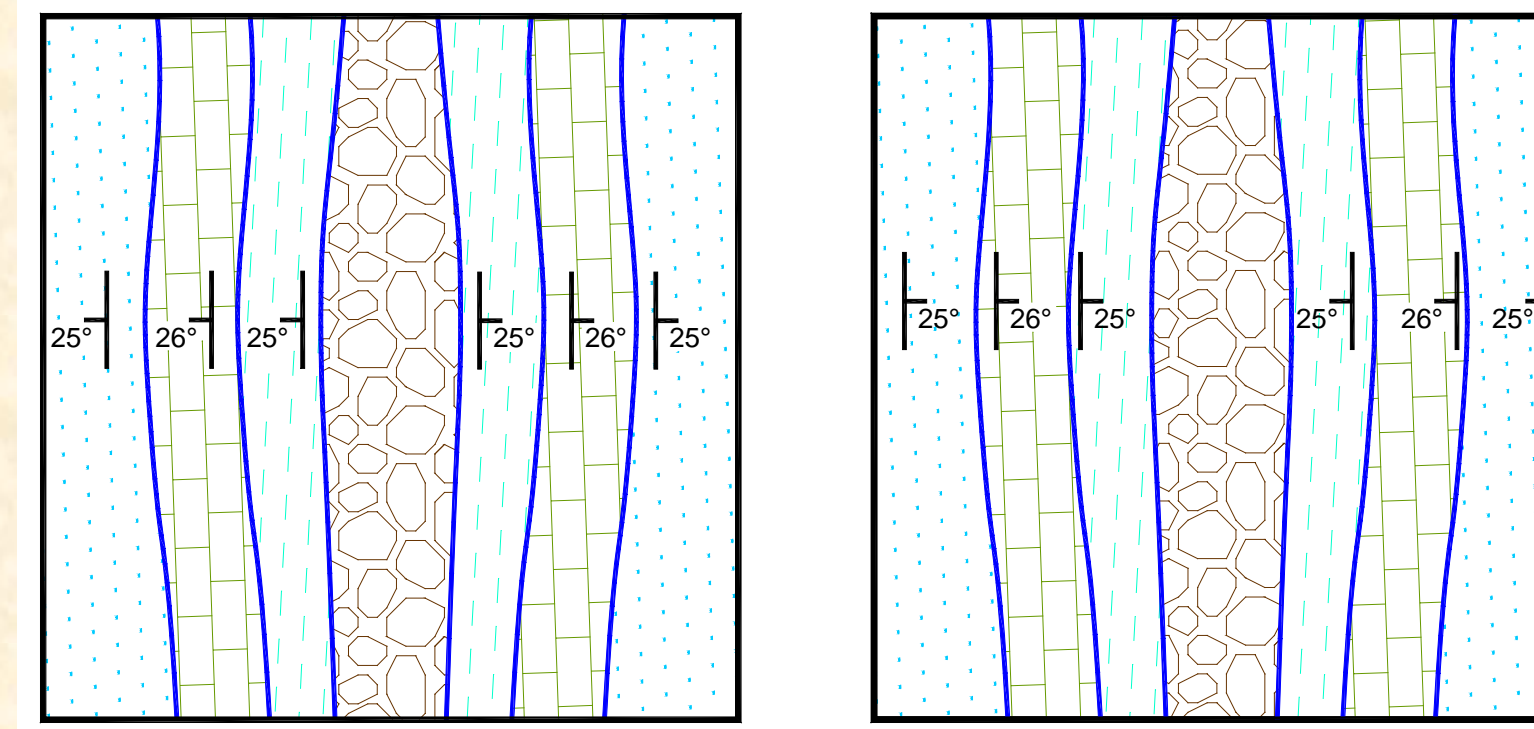

 $\overline{1}$  . The contract of the contract of the contract of the contract of the contract of the contract of the contract of the contract of the contract of the contract of the contract of the contract of the contract of th

1

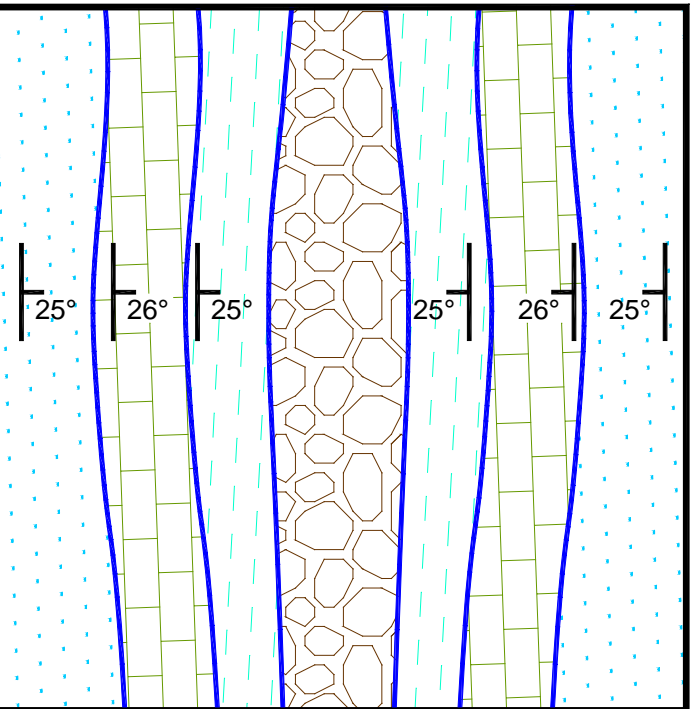

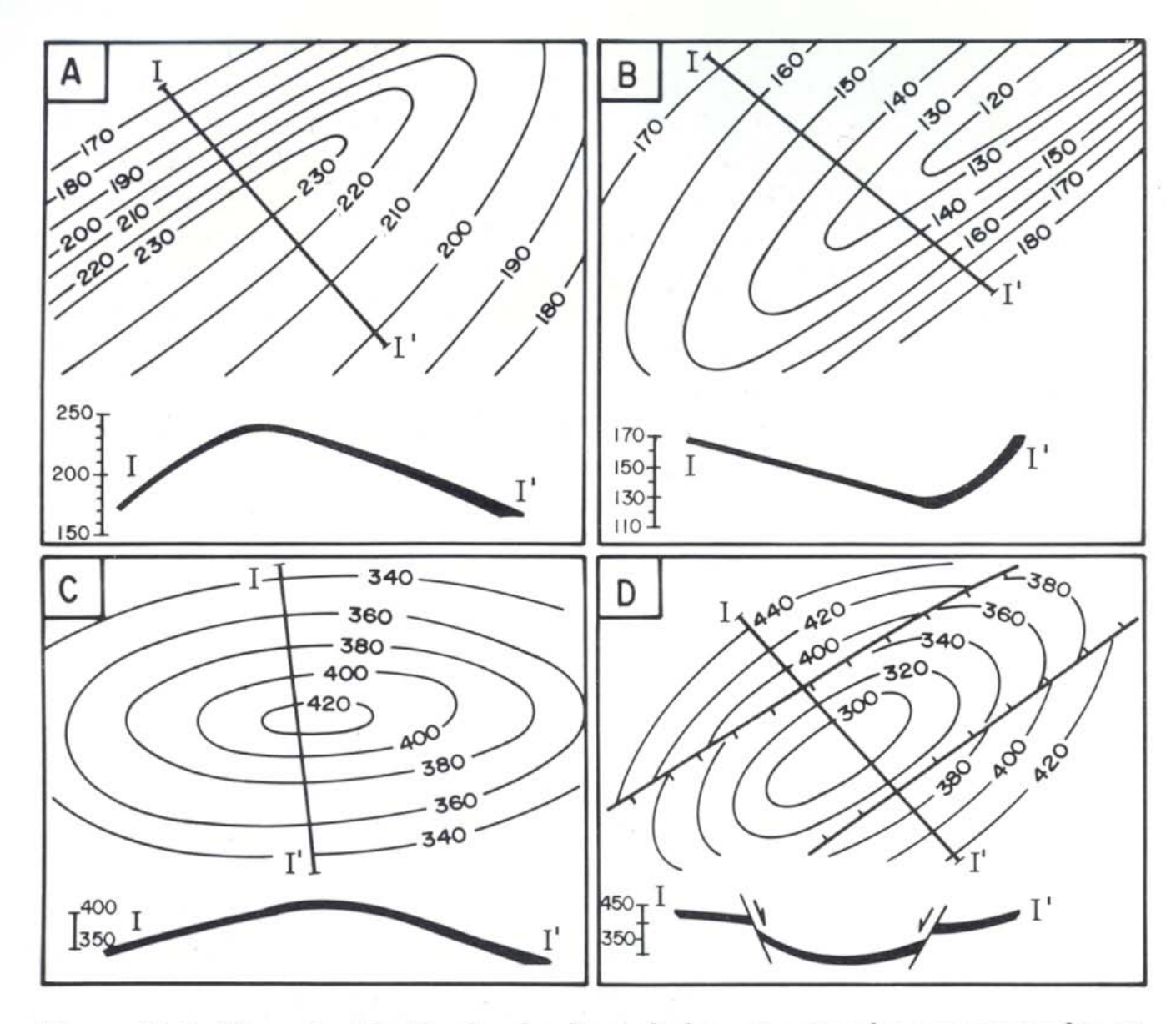

Figura 18.2.- Ejemplos idealizados de altos y bajos estructurales representados en mapas de contornos de estructuras. A.- Antiforme asimétrico con eje que se hunde hacia el NE. B.- Sinforme asimétrico con eje que se hunde hacia el SW. C.- Domo con eje E-W y con pendientes bastante uniformes en todas las direcciones. D.- Cubeta con algunas fallas normales.

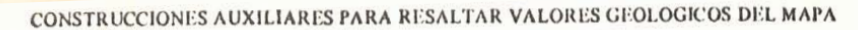

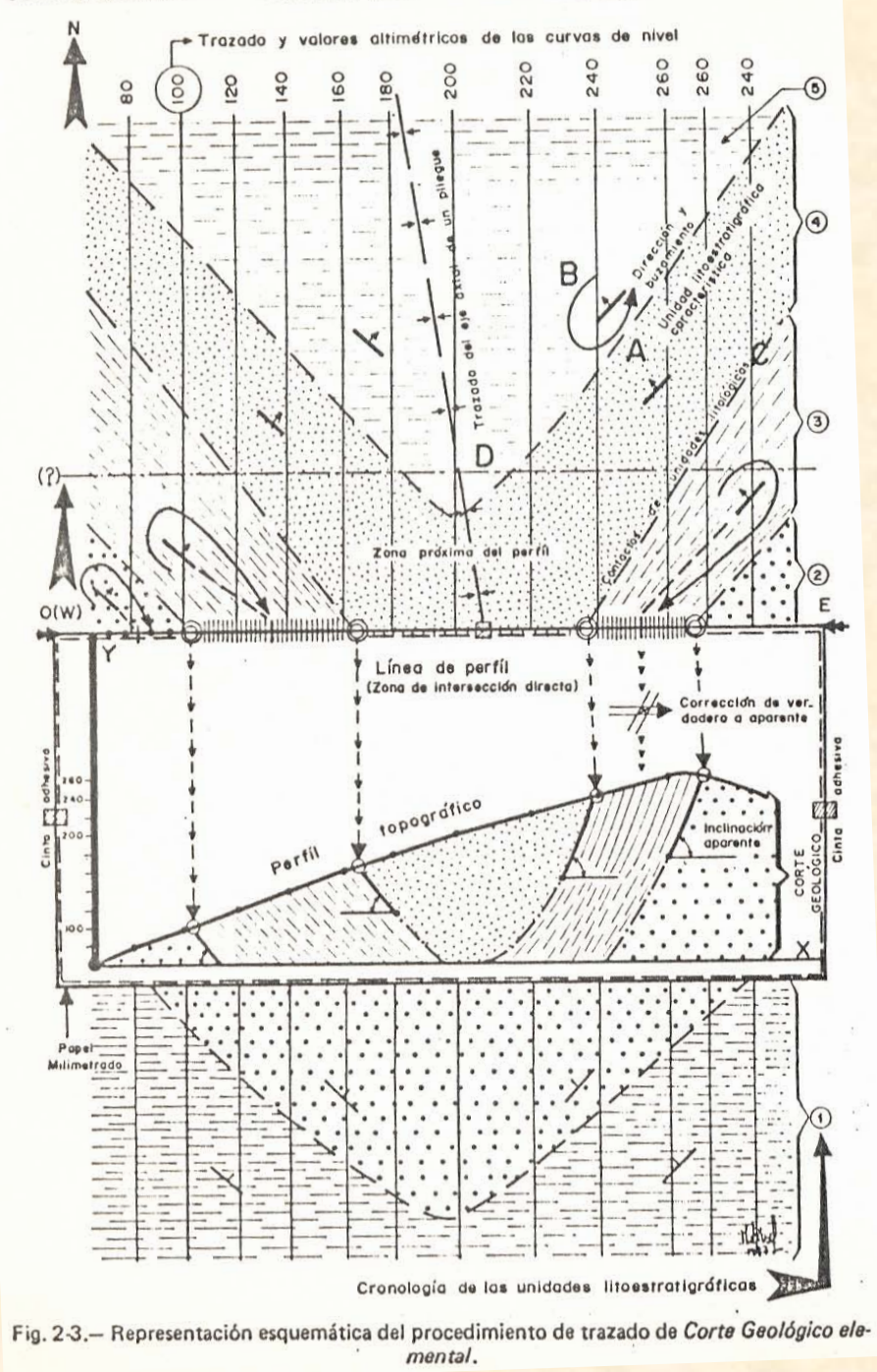

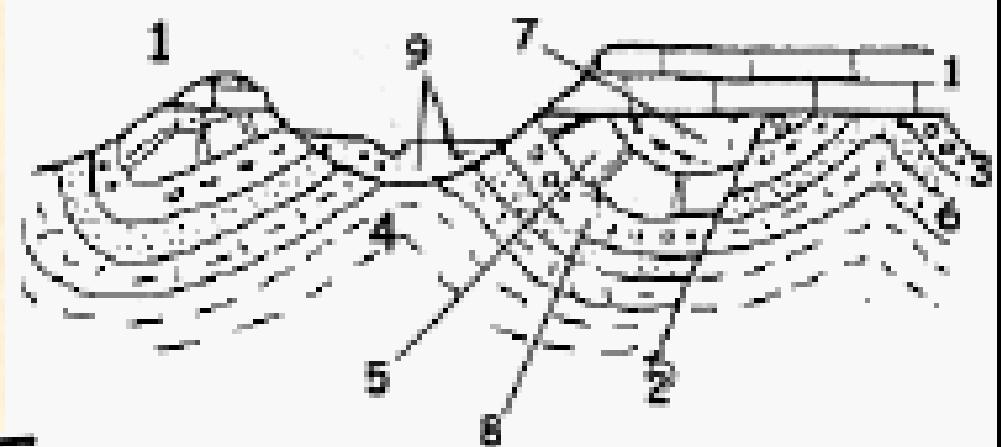

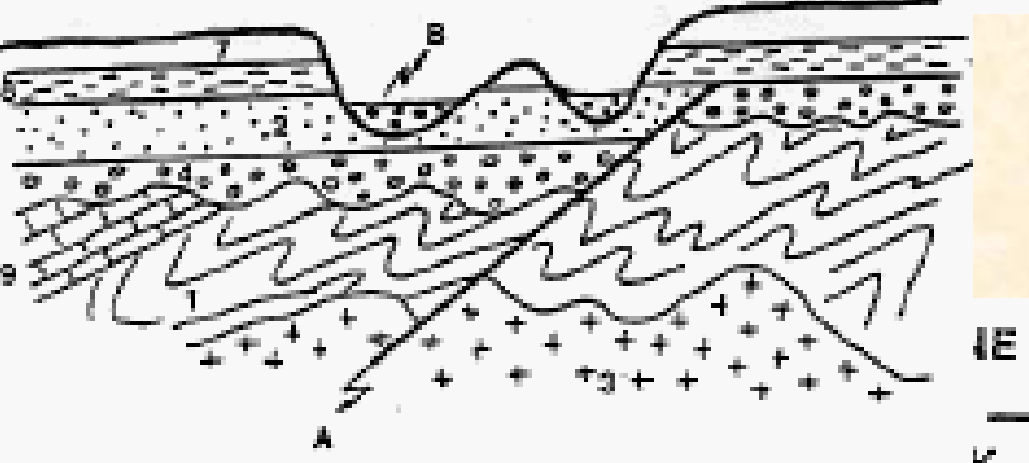

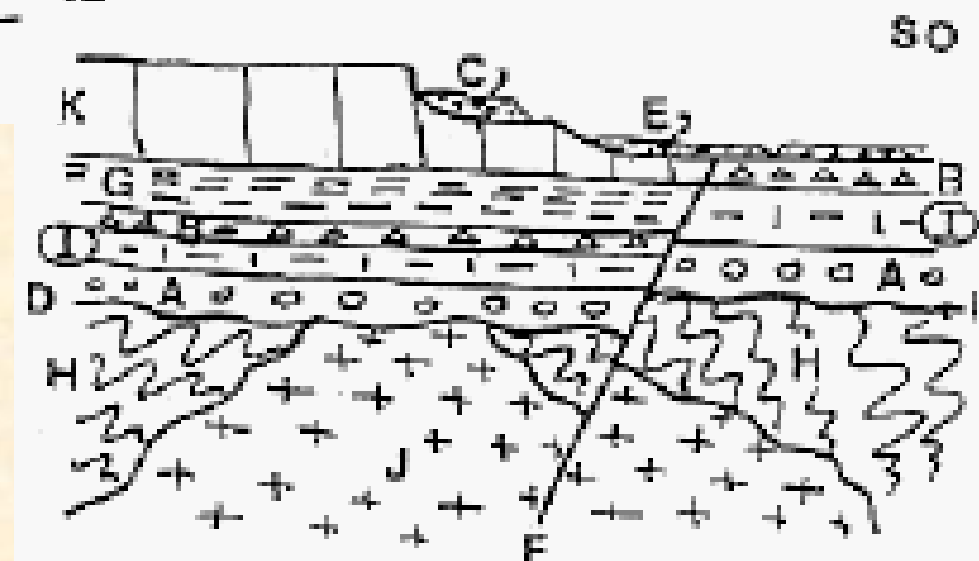

Simbología

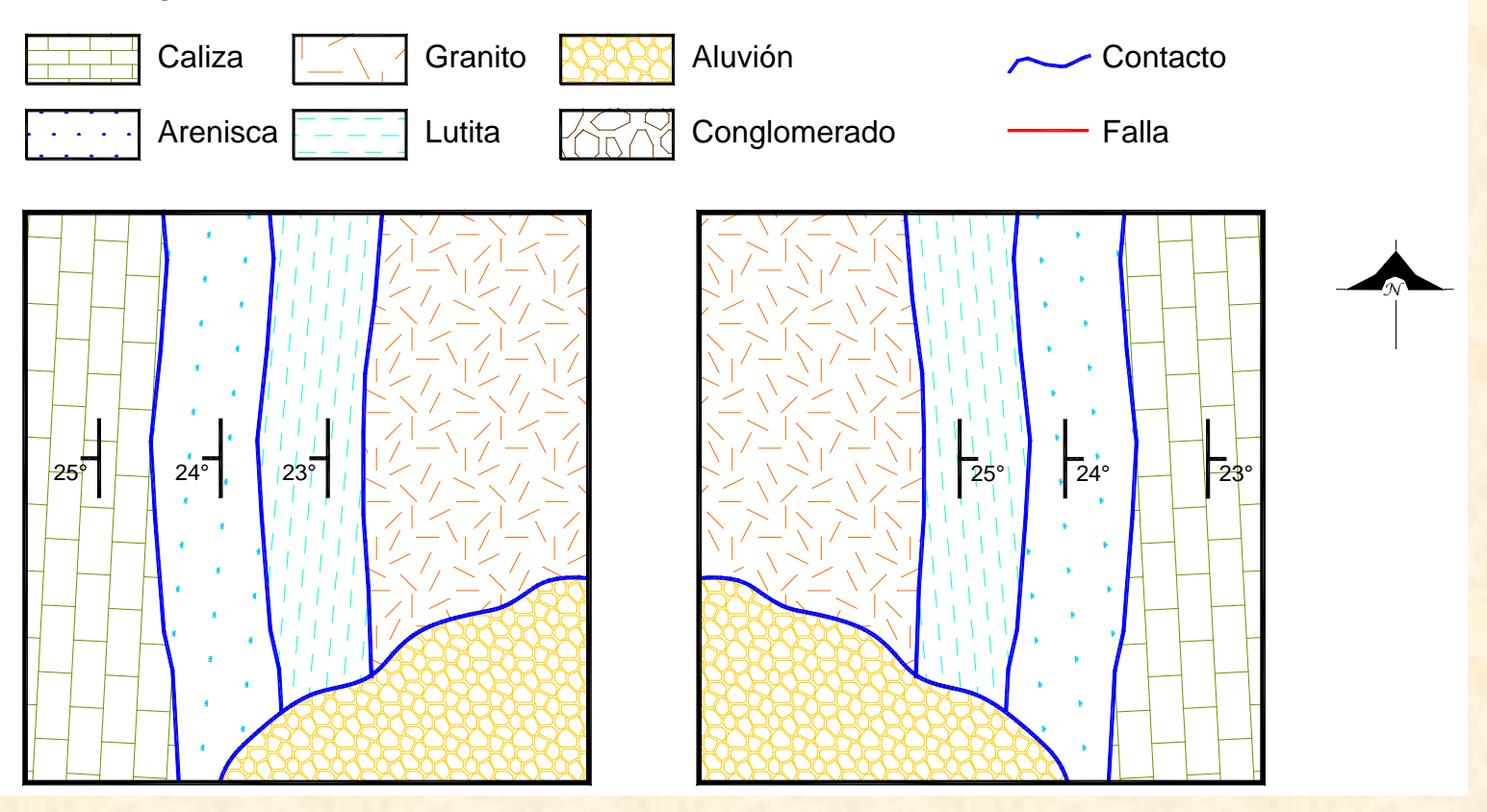

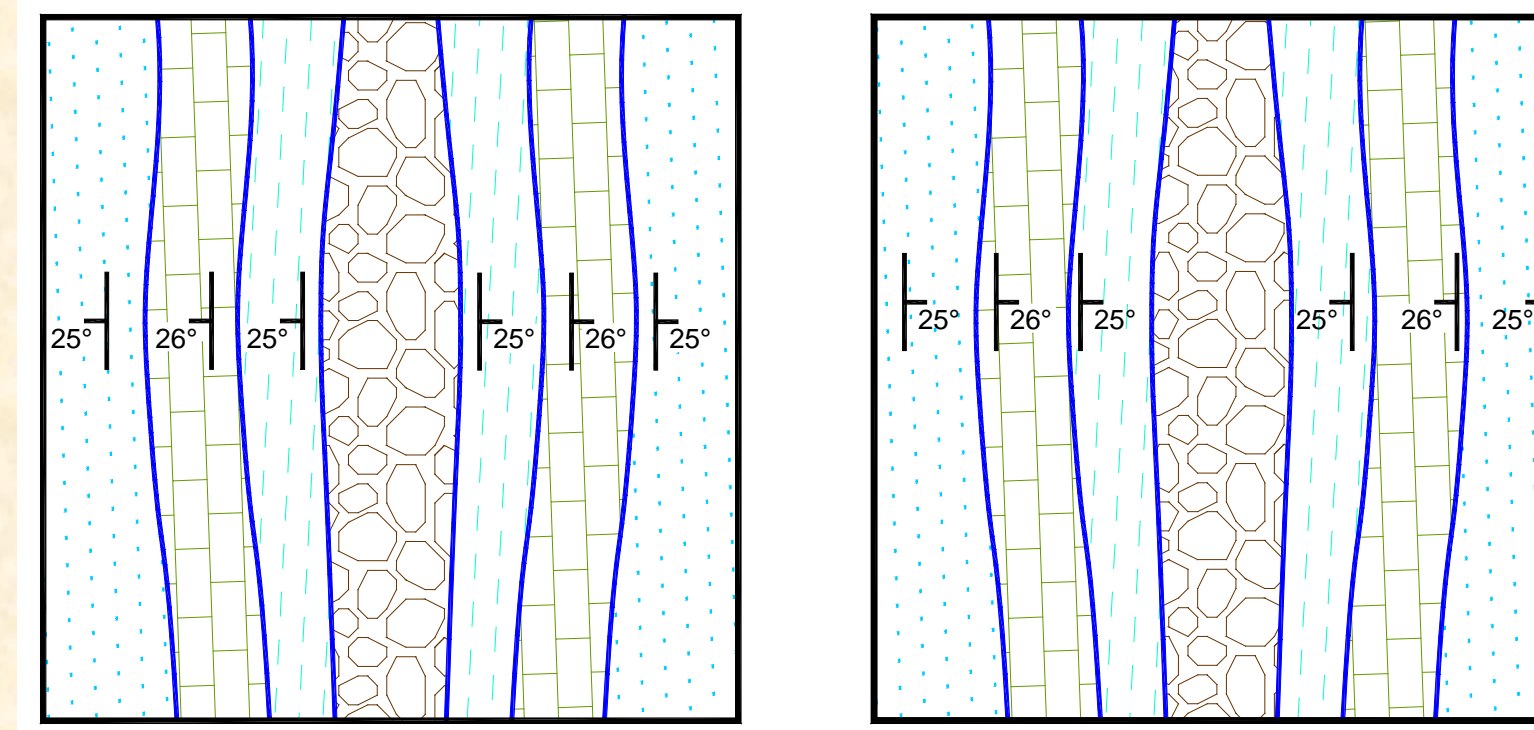

 $\overline{1}$  . The contract of the contract of the contract of the contract of the contract of the contract of the contract of the contract of the contract of the contract of the contract of the contract of the contract of th

1

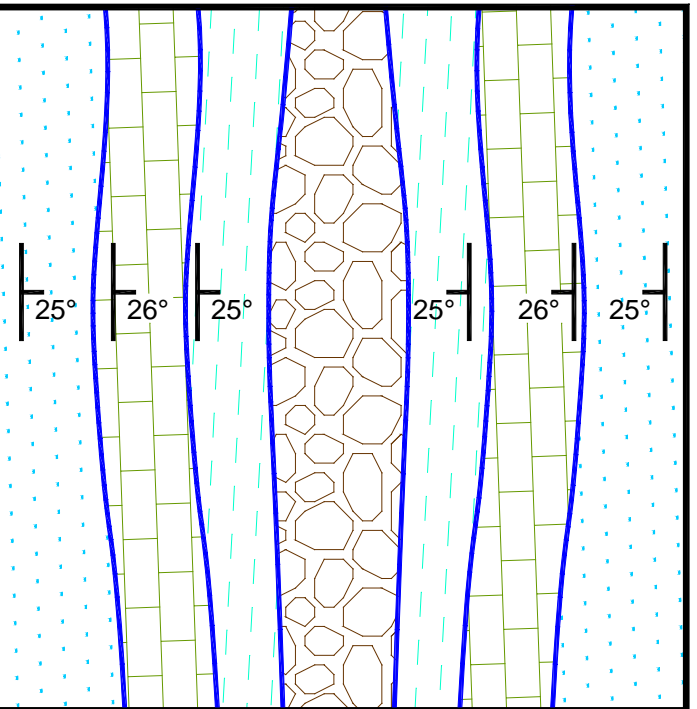

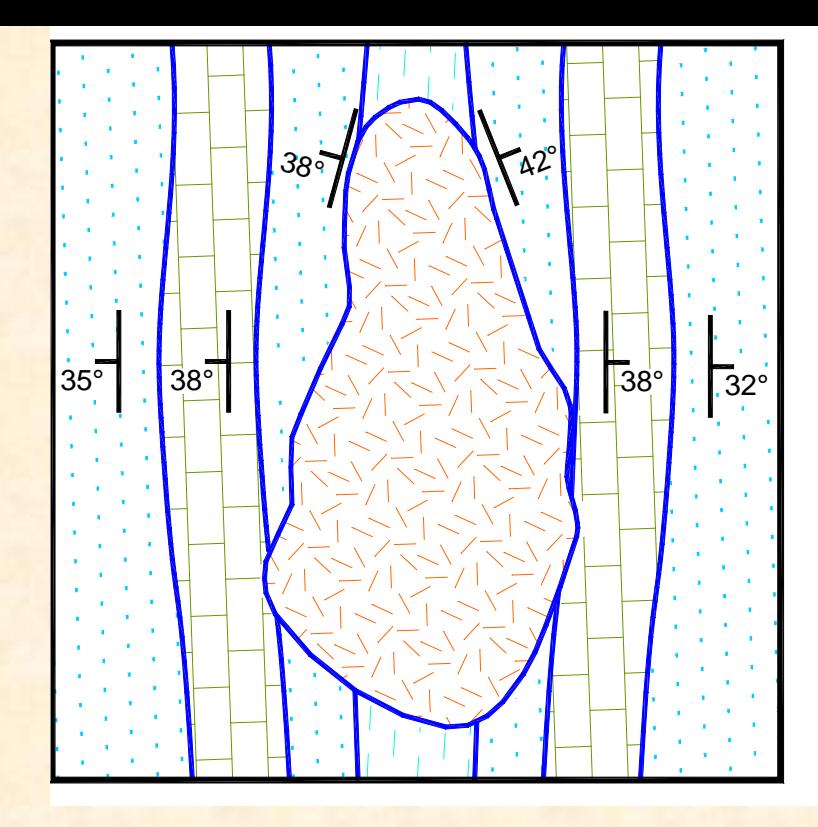

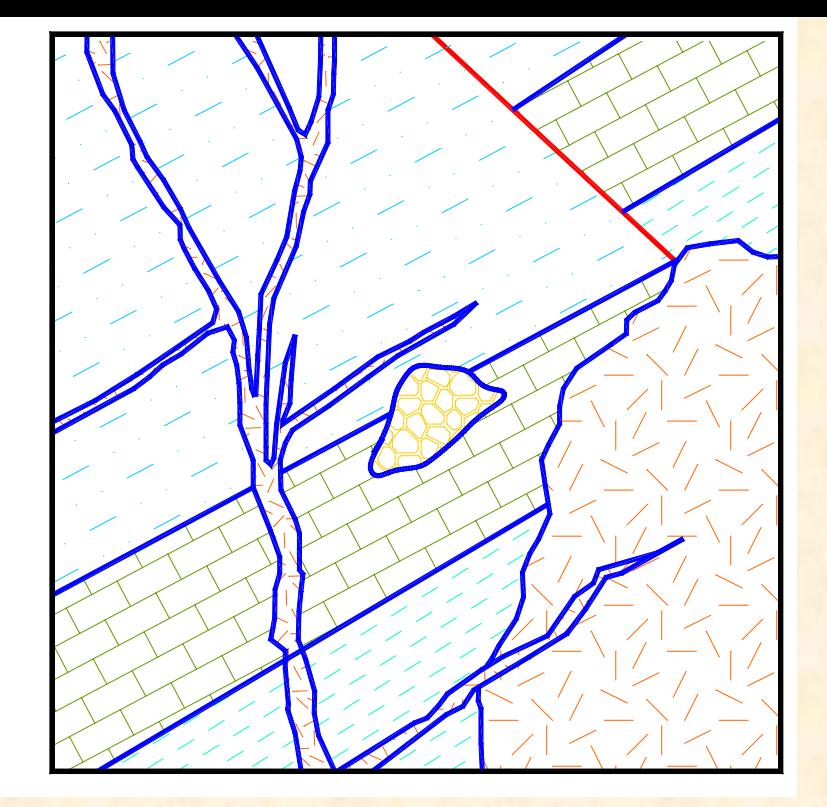

#### ELEMENTOS DE UN MAPA GEOLÓGICO

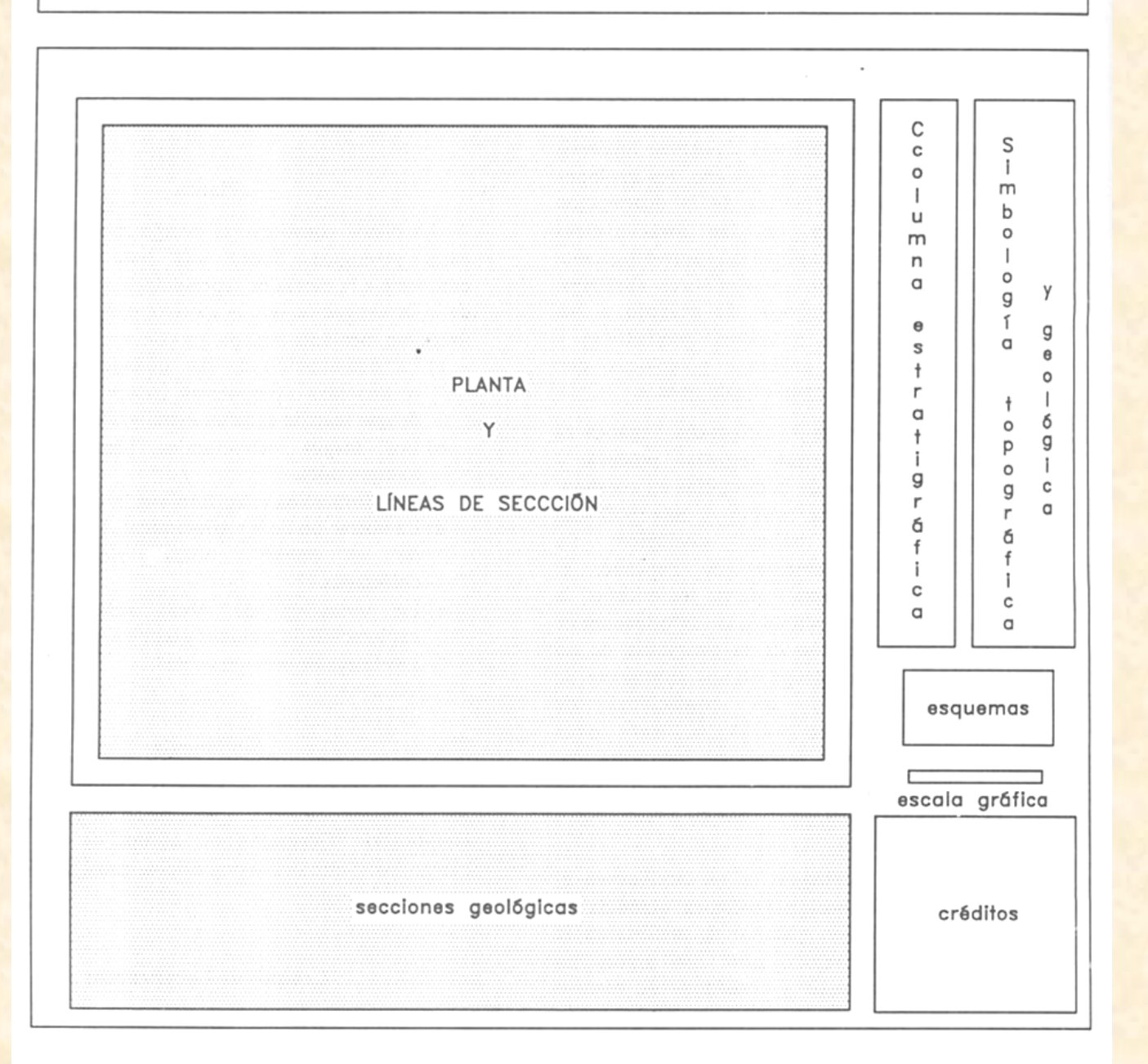

Tomado de: Silva R.. Mendoza, R. y Campos M., 2001

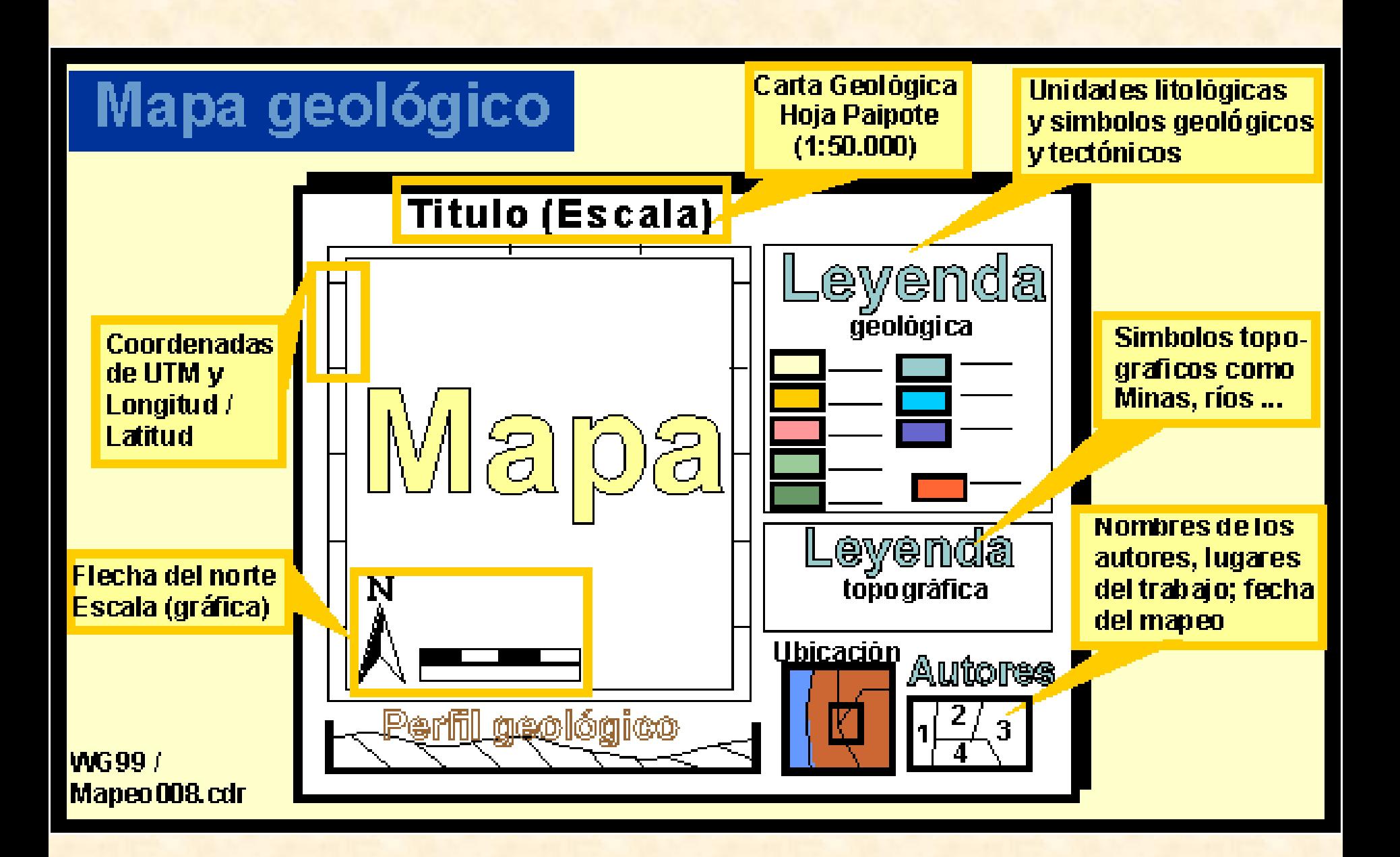

Simbología

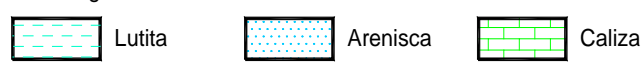

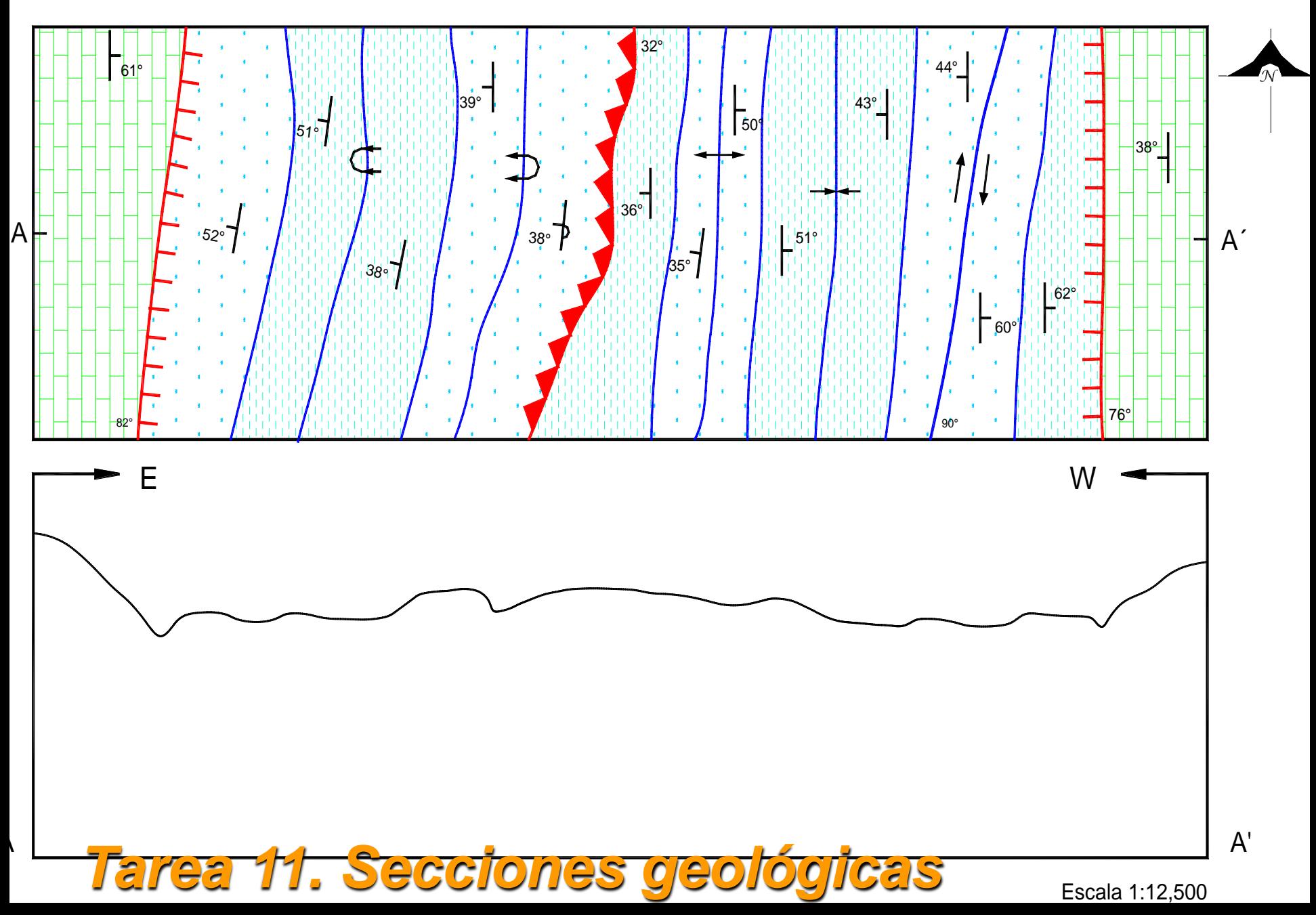